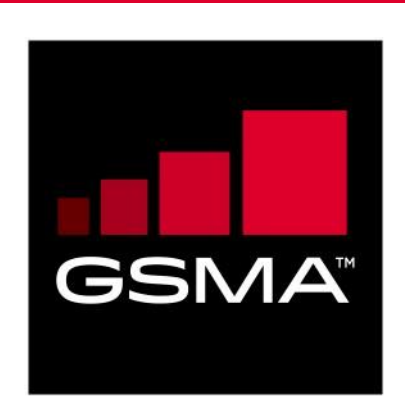

# **Mobile Connect device initiated OIDC profile Version 3.0 03 May 2019**

#### *This is a Non-binding Permanent Reference Document of the GSMA*

#### **Security Classification: Non-confidential**

Access to and distribution of this document is restricted to the persons permitted by the security classification. This document is confidential to the Association and is subject to copyright protection. This document is to be used only for the purposes for which it has been s upplied and information contained in it must not be disclosed or in any other way made available, in whole or in part, to persons other than those permitted under the security classification without the prior written approval of the Association.

### **Copyright Notice**

Copyright © 2022 GSM Association

#### **Disclaimer**

The GSM Association ("Association") makes no representation, warranty or undertaking (express or implied) with respect to and does not accept any responsibility for, and hereby disclaims liability for the accuracy or completeness or timeliness of the information contained in this document. The information contained in this document may be subject to change without prior notice.

#### **Antitrust Notice**

The information contain herein is in full compliance with the GSM Association's antitrust compliance policy.

# **Table of Contents**

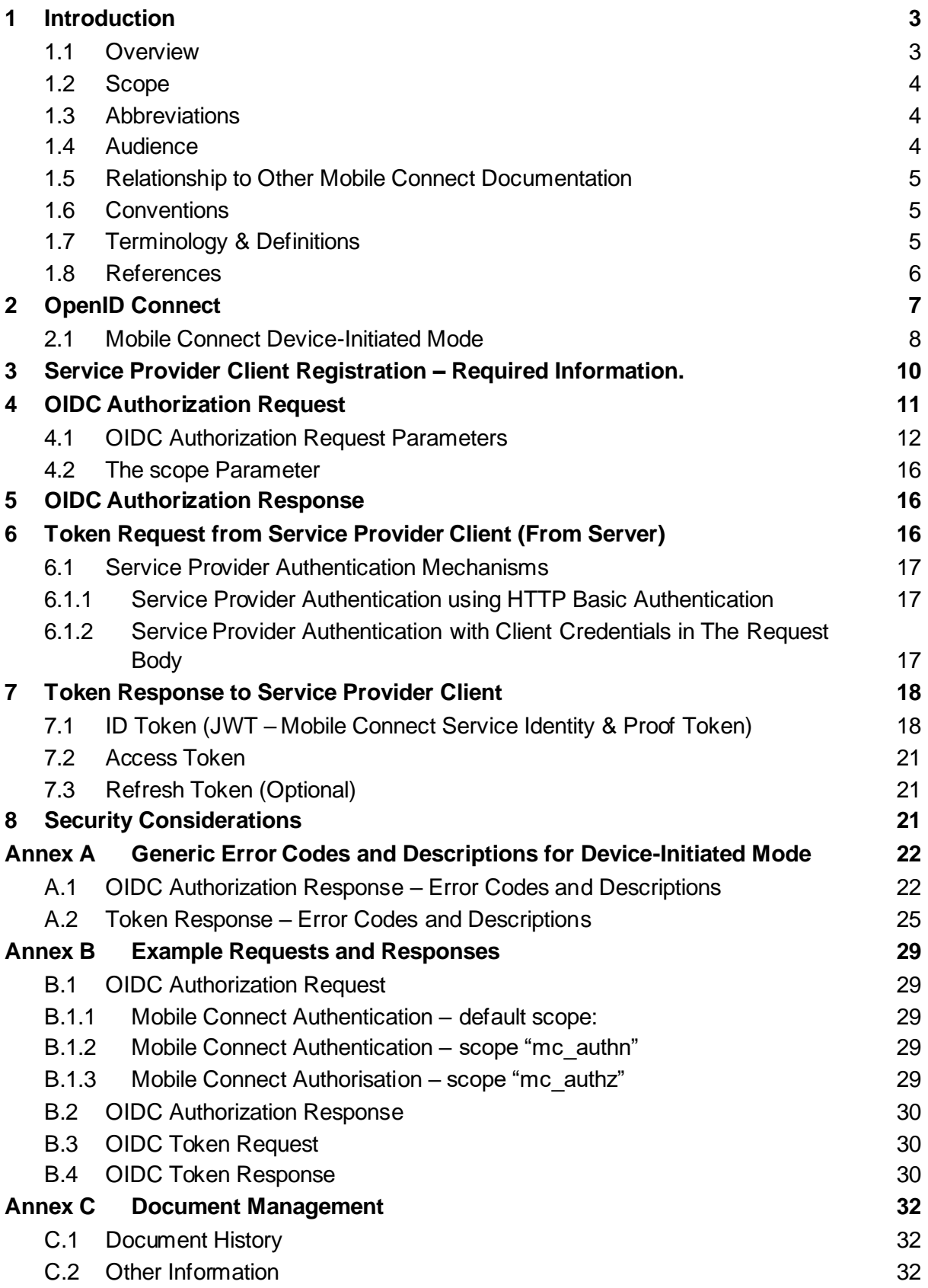

## <span id="page-2-0"></span>**1 Introduction**

#### <span id="page-2-1"></span>**1.1 Overview**

Mobile Connect is a portfolio of mobile-enabled services to provide Authentication, Authorisation, Identity Services and Network Attribute Services to be used in conjunction with services offered to a User by Service Providers.

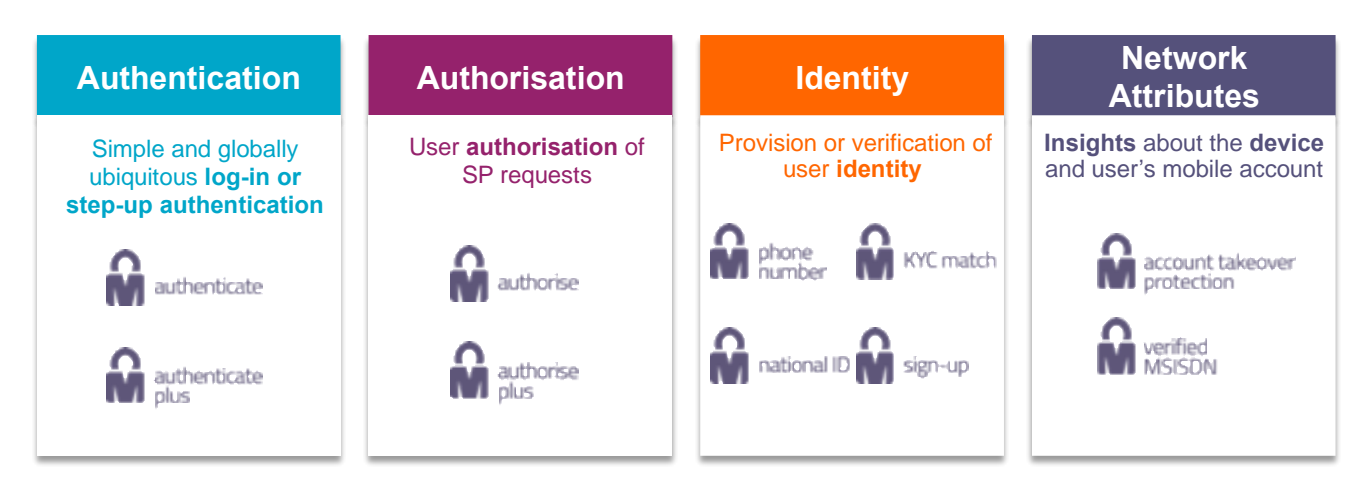

#### **Figure 1: Mobile Connect Portfolio of Services**

Mobile Connect is based upon the OpenID Connect (OIDC) protocol suite [\[1\]](#page-5-1) and allows Users to be identified by their MSISDN (Mobile Station International subscriber Directory Number or a related Pseudonymous Customer Reference) and to provide Authentication, Authorisation and Consent via their mobile device.

The serving Mobile Operator supports and selects an appropriate Authenticator to present the Authentication, Authorisation and Consent request to the User on their mobile device to which the User responds. The Authenticator is selected based on Operator policy, device capability and the Level of Assurance required.

Mobile Connect also provides access to an enriched set of User attributes<sup>1</sup> provided by the Mobile Operator, that can be shared with a Service Provider (SP), subject to User consent.

The Mobile Connect architecture consists of a Core framework around which additional components can be added to support different Mobile Connect services that utilise the Core.

This specification defines a Mobile Connect Device-Initiated API (Application Programming Interface) offered by an Operator's Identity Gateway (ID GW) to a Service Provider that enables a Mobile Connect service to be initiated by a User that is interacting with an SP application.

<sup>1</sup> OpenID Connect specifies a set of attributes that can be obtained from the OIDC Provider's Resource Server (e.g., the serving Operator's ID GW) also referred to as 'Protected Resources'. Mobile Connect provides an enriched set of attributes that also includes information relating to a User's mobile account and status

#### <span id="page-3-0"></span>**1.2 Scope**

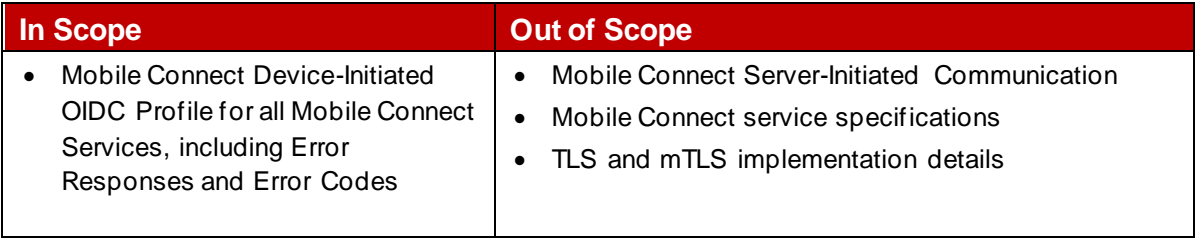

#### <span id="page-3-1"></span>**1.3 Abbreviations**

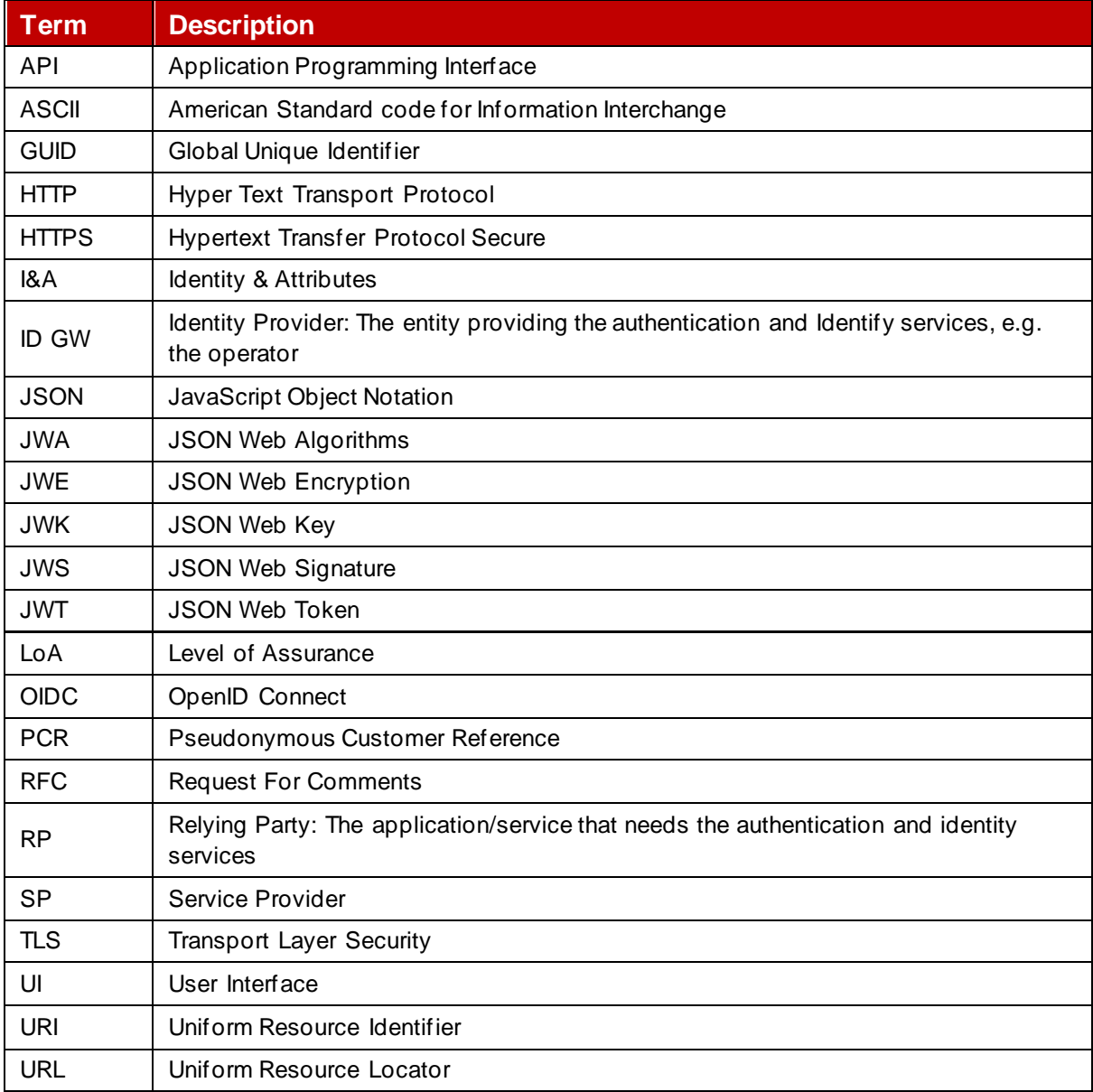

#### <span id="page-3-2"></span>**1.4 Audience**

The target audience for this document are mobile Operators' service / technical departments who are considering deploying Mobile Connect services using device-Initiated mode.

#### <span id="page-4-0"></span>**1.5 Relationship to Other Mobile Connect Documentation**

This document describes and specifies the Mobile Connect Device-Initiated mode and API. It includes details of the OIDC Authorization Request and Response and the subsequent Token Request and Response obtaining tokens upon successful Authorization. It also includes examples and generic error codes. This specification defines the OIDC Authorization process and Token Retrieval that underpins Mobile Connect and forms part of the Core framework. All Mobile Connect Services published as user agent based services and user interacts online, make use of Device-Initiated mode.

The Mobile Connect Technical Overview document [\[20\]](#page-6-1) provides a high-level description of Mobile Connect and how it works. It also includes a master list of abbreviations and terminology used within the Mobile Connect Documentation set and a map of that documentation set. It serves as a starting point for understanding how Mobile Connect works and also references the relevant documents for the reader to obtain further detail.

The Mobile Connect Architecture and Core Technical Requirements documen[t \[21\]](#page-6-2) describes the Mobile Connect Architecture in more detail and also includes the core technical requirements and specification of elements for Mobile Connect that are generic to all Mobile Connect services and modes of operation.

The Mobile Connect Resource Server Specificatio[n \[23\]](#page-6-3) provides details on how to handle a Resource request and the associated response for Mobile Connect Identity and Network Attribute services including error codes where this approach is used by a Mobile Connect service.

Each individual Mobile Connect service has its own definition document which includes service specific parameters, such as scope value and any service specific error codes. It also includes technical requirements that relate to that specific Mobile Connect service.

#### <span id="page-4-1"></span>**1.6 Conventions**

The key words "MUST", "MUST NOT", "REQUIRED", "SHALL", "SHALL NOT", "SHOULD", "SHOULD NOT", "RECOMMENDED", "NOT RECOMMENDED", "MAY", and "OPTIONAL" in this document are to be interpreted as described in RFC 2119 [\[6\].](#page-5-2)

#### <span id="page-4-2"></span>**1.7 Terminology & Definitions**

Mobile Connect technical specifications and related documentation make use of terms that are defined by the OpenID Connect Core Specification [\[2\]](#page-5-3) and supporting specifications and extended in the OIDF Client Initiated Backchannel Authentication Flow [\[5\].](#page-5-4)

The Mobile Connect Technical Overview document [\[20\]](#page-6-1) provides a list of definitions and abbreviations that are used within the Mobile Connect Specifications. It includes terminology from source standards and interprets that terminology in Mobile Connect terms.

Due to potential confusion with OIDC (built on top of OAuth2.0) and OAuth2.0 terminology; the initial Mobile Connect service Request (OIDC Authentication Request) which underpins Mobile Connect Authentication, Authorisation and User Consent associated with Identity Services and Network Attribute Services, is referred to as an OIDC Authorization Request following the OAuth2.0 terminology (spelled with a 'z') throughout this document.

# <span id="page-5-0"></span>**1.8 References**

<span id="page-5-13"></span><span id="page-5-12"></span><span id="page-5-11"></span><span id="page-5-10"></span><span id="page-5-9"></span><span id="page-5-8"></span><span id="page-5-7"></span><span id="page-5-6"></span><span id="page-5-5"></span><span id="page-5-4"></span><span id="page-5-3"></span><span id="page-5-2"></span><span id="page-5-1"></span>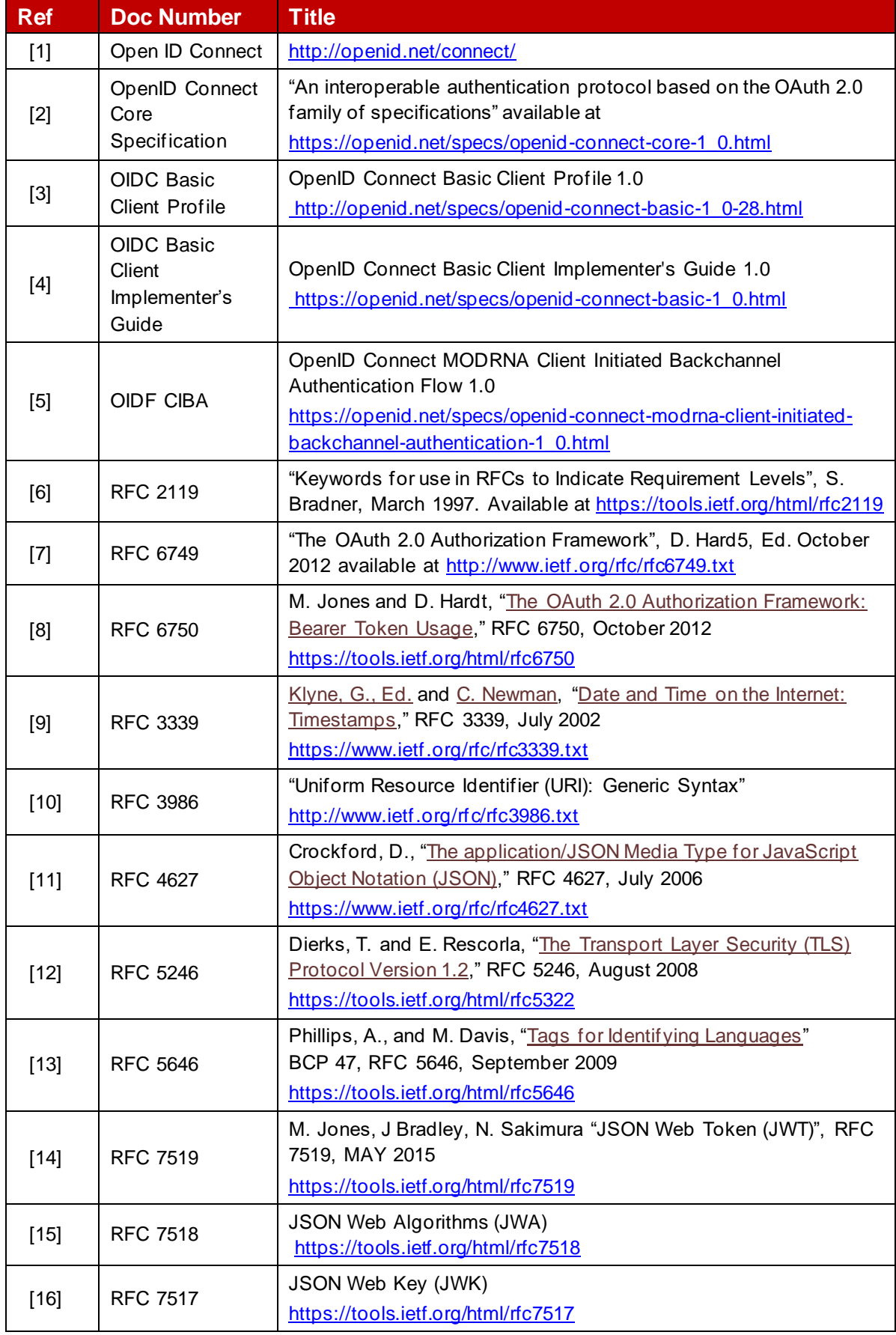

<span id="page-6-8"></span><span id="page-6-5"></span><span id="page-6-4"></span>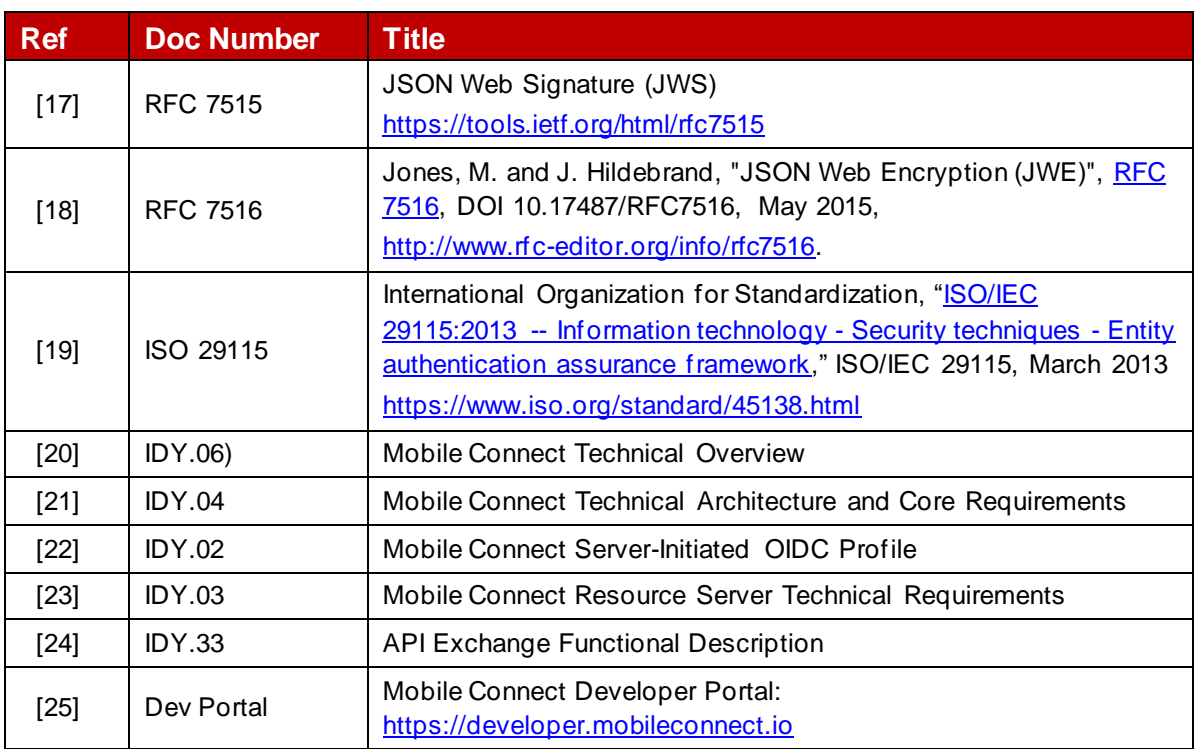

# <span id="page-6-7"></span><span id="page-6-6"></span><span id="page-6-3"></span><span id="page-6-2"></span><span id="page-6-1"></span><span id="page-6-0"></span>**2 OpenID Connect**

OpenID Connect (OIDC) is a simple Identity layer that sits on top of the OAuth 2.0 protocol. It enables Clients to verify the identity of a User based on the authentication performed by an Authorization Server as well as to obtain basic profile information about the User in an interoperable and REST-like manner. [Figure 2](#page-7-1) outlines the Open ID Connect Protocol Suite reproduced from OpenID.net [\[1\]](#page-5-1)

OpenID Connect provides an additional token (an ID Token) along with the OAuth 2.0 Access Token. The ID Token is represented as a JSON<sup>2</sup> Web Token (JWT) [\[14\]](#page-5-5) and contains a claim set related to the Authentication Context of the subject. The JWT can be a plain text JWT or cryptographically protected JWT – represented as a signed JWT using JSON Web Signatures (JWS[\) \[17\]](#page-6-4) or as an encrypted JWT using JSON Web Encryption (JWE)<sup>3</sup> [\[18\].](#page-6-5)

OpenID Connect does not specify how users should actually be authenticated - Mobile Connect is a specific implementation of Open ID Connect (OIDC) that uses the User's MSISDN (and an associated Pseudonymous Customer Reference) as an identifier and their mobile device as the Authentication Device. Additionally, it extends the range of information about the User that can be obtained by a Client, subject to the User's consent.

<sup>2</sup> JSON – JavaScript Object Notation [\[11\].](#page-5-6)

<sup>3</sup> Within Mobile Connect the ID Token is a signed JWT using JWS

## **OpenID Connect Protocol Suite**

4 Feb 2014

http://openid.net/connect

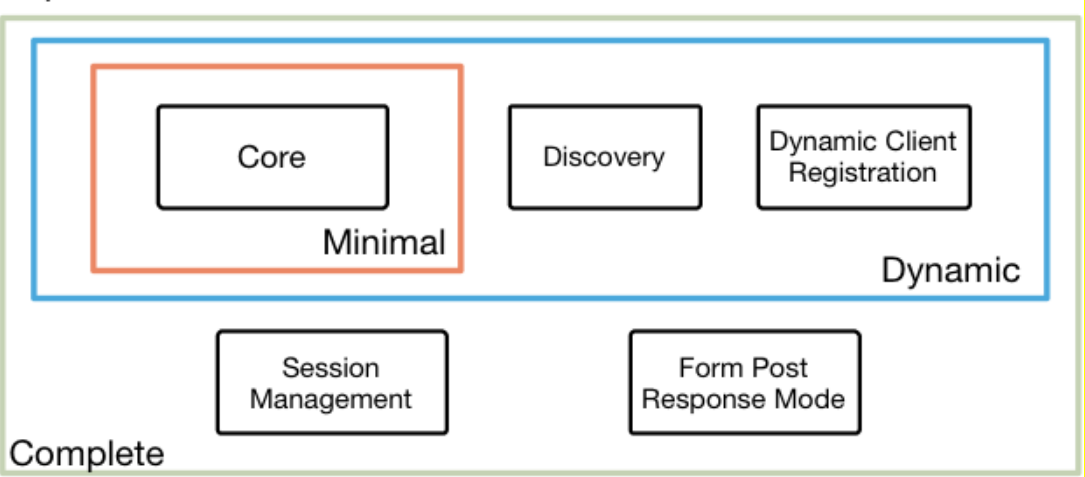

#### Underpinnings

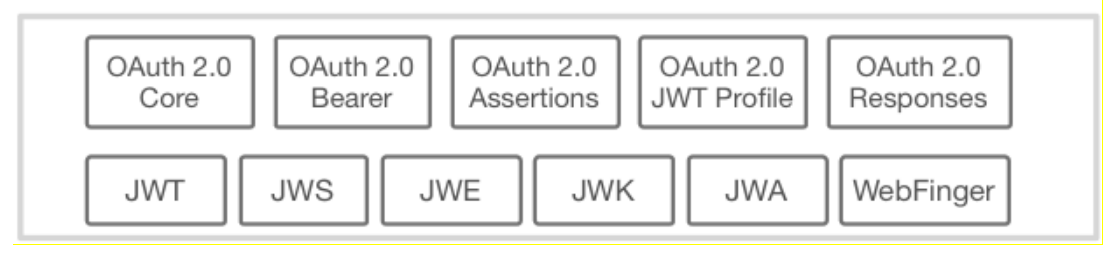

#### **Figure 2: OpenID protocol suite**

<span id="page-7-1"></span>A general introduction to OIDC is provided in [\[1\].](#page-5-1) The Core Specificatio[n \[2\]](#page-5-3) defines the core OIDC functionality and that underpins this document. The Open ID Connect Basic Client Implementer's Guide [\[4\]](#page-5-7) and the OpenID Connect Basic Client Profile 1.0 [\[3\]](#page-5-8) contain a subset of the Core Specification that is designed to be easy to read and implement for basic web-based Service Providers using the OIDC Authorization Code Flow<sup>4</sup>.

#### <span id="page-7-0"></span>**2.1 Mobile Connect Device-Initiated Mode**

Device-Initiated mode is the default mode of operation where a User interacts with an SP Client application via a browser or native application on their Consumption Device and the OIDC Authorization call uses the User Agent in the device. [Figure 3](#page-8-0) illustrates the Device-Initiated mode flow. This specification details the parameters involved in the OIDC Authorization Request and Response and the Token Response and Response for Device-Initiated mode.

<sup>4</sup> OIDC[2] defines two more flows: Implicit Flow and Hybrid Flow. These flows are NOT used in the Mobile Connect.

GSM Association **Non-confidential** Official Document IDY.01 - Mobile Connect device initiated OIDC profile

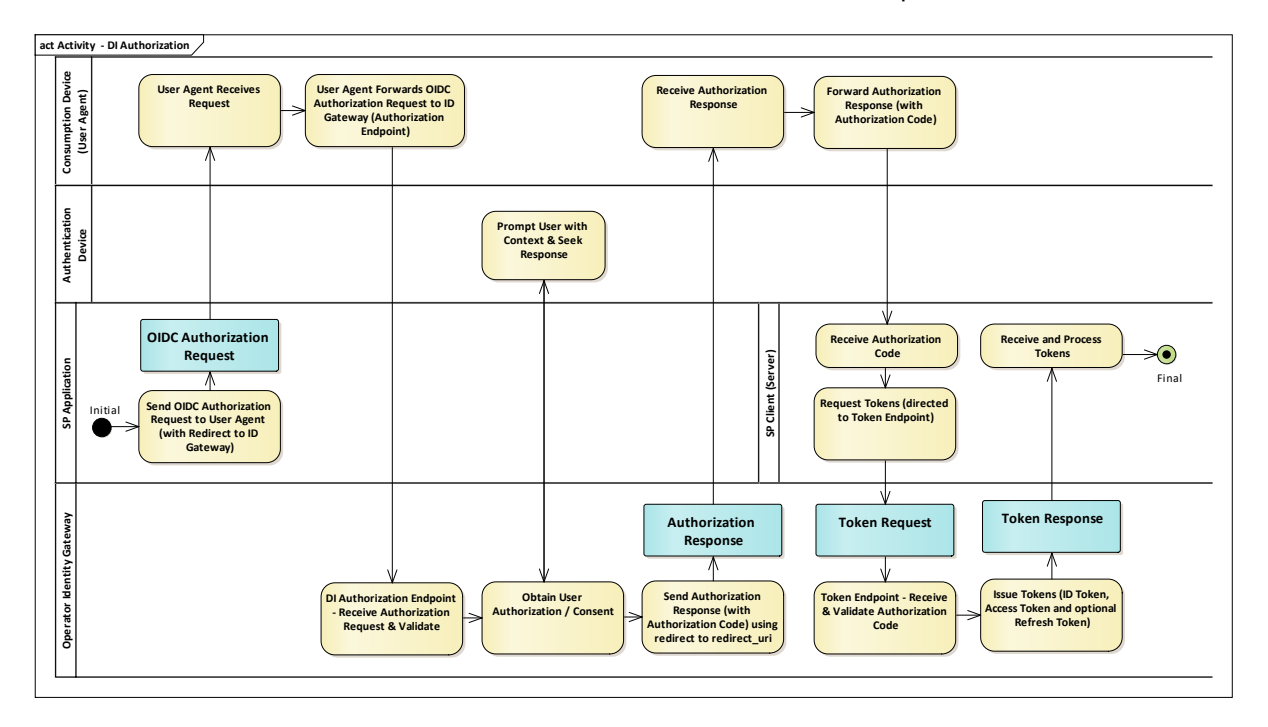

#### **Figure 3: Mobile Connect Device-Initiated Mode Flow**

- <span id="page-8-0"></span>• The User is using the service provided by the SP, and the use case requires the User to be authenticated<sup>5</sup>. This assumes that the SP is already registered with Mobile Connect.
- A Mobile Connect service request is initiated by the SP Client through OIDC Authorization request and this is forwarded by the User Agent (i.e. web browser or application) on the consumption device to the ID GW (Authorization Server)<sup>6</sup> passing the LoA (Level of Assurance) needed.
	- o This enables the ID GW to interact directly with the User on the consumption device without the SP Client having any visibility.
- Mobile Connect Device-Initiated Mode utilises the Authorization Code Flow within the OIDC Core Specification [\[2\]](#page-5-3) which determines how the request is submitted and also how the relevant tokens are returned. This is specified by setting the response type value to "code" in the OIDC Authorization Request.
	- o The Authorization Code Flow uses a 2-step process to obtain the Access Token, ID Token and optionally a Refresh Token.
- The ID GW selects the appropriate authenticator for the LoA and authenticates the User
- The OIDC Authorization Response returns an Authorization Code via re-direction of the User agent back to the SP Client

<sup>5</sup> The flow is similar for Authorisation and for seeking User Consent.

<sup>&</sup>lt;sup>6</sup> The SP must have the credentials and service endpoints for the serving Operator / ID GW. If the SP does not have this information then the SP can optionally submit a Discovery Request to the API Exchange. Further details can be found in [\[25\]](#page-6-6)

• The SP Client can then exchange the Authorization Code for an ID Token and Access Token by submitting an OIDC Token Request to the ID GW (Authorization Server) Token Endpoint.

Note: That this is a server to server call.

- o Within the OIDC Token Request, the SP specifies the <grant\_type which for the Authorization Code Flow must be "authorization\_code". The grant type value determines the flow of the returning Access Token and the ID Token to the Service Provider
- The ID GW validates the Authorization code and returns the Access Token along with the ID Token JWT (containing the authentication context), and optionally a Refresh Token.
	- $\circ$  The SP should validate the ID Token, validate the signature and decode it
	- $\circ$  The SP can then extract the PCR (Pseudonymous Customer Reference), iss and the authentication context (i.e. when and how the authentication was processed)
	- $\circ$  The PCR can then be used as an identifier for subsequent Mobile Connect service requests to the issued IDGW
	- o Where requested (via the OIDC Authorization Request), the SP can then call the relevant resource endpoint (PremiumInfo or Mobile Connect Service-Specific Endpoint) by submitting the received Access Token to retrieve the requested attributes / claims (not shown in [Figure 3\)](#page-8-0).

The Authorization Code Flow provides the benefit of not exposing any tokens to the User Agent and possibly other malicious applications with access to the User Agent. The Authorization Server can also authenticate the Client before exchanging the Authorization Code for an Access Token. The Authorization Code flow is suitable for Clients that can securely maintain a Client Secret between themselves and the Authorization Server.

### <span id="page-9-0"></span>**3 Service Provider Client Registration – Required Information.**

The SP MUST first register the appropriate credentials for client applications with the Operator ID GW through the Mobile Connect Developer Portal [\[25\]](#page-6-6) and API Exchang[e \[24\].](#page-6-7) If an Operator is acting as an onboarding agent for SPs, the application developers register their Clients with the Operator, who then populates the API Exchange accordingly.

[Table 1](#page-10-1) defines the information that MUST be specified during SP registration to support Device-Initiated mode. Further details on SP registration can be found i[n \[25\].](#page-6-6)

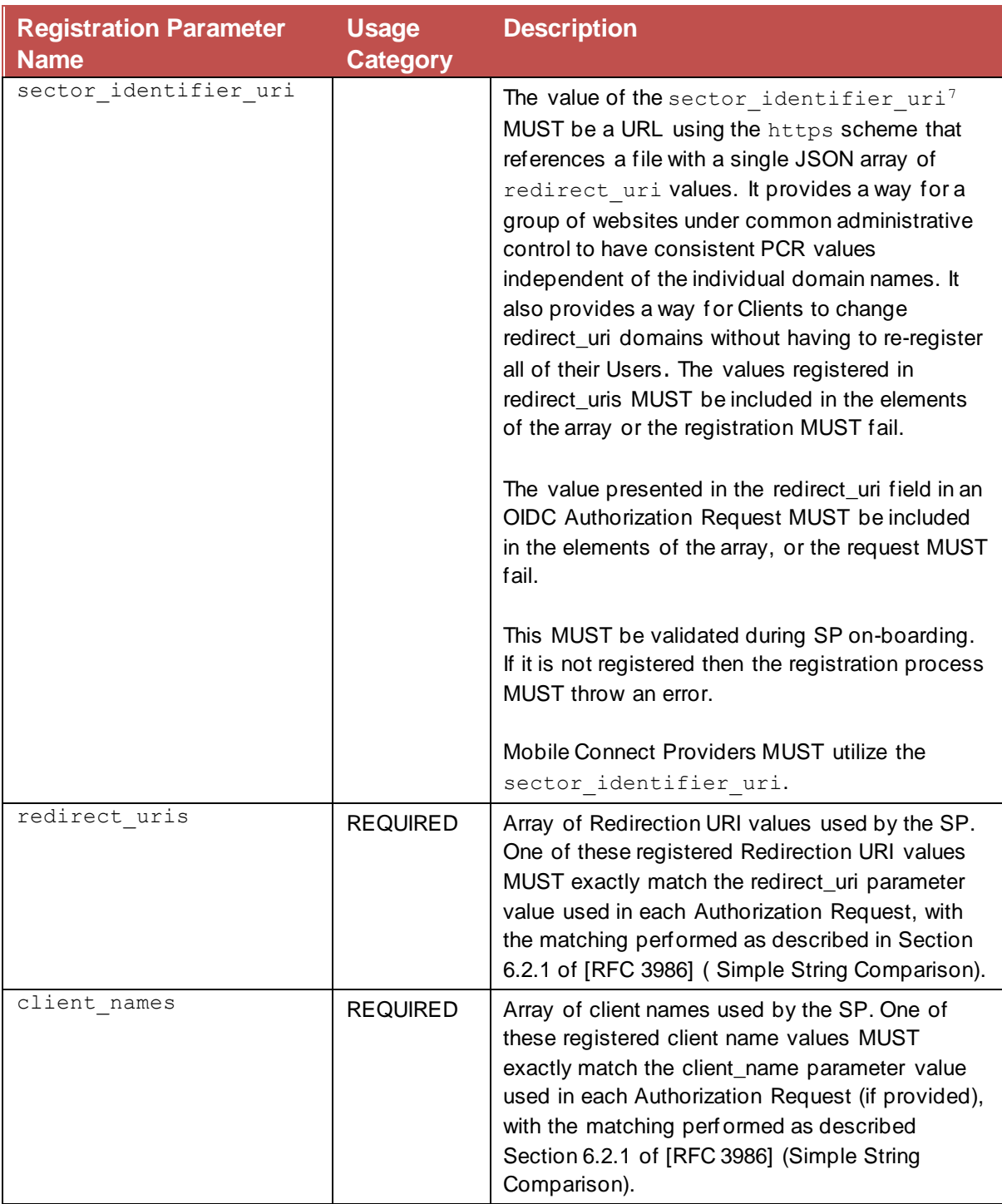

<span id="page-10-1"></span>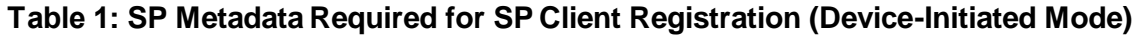

### <span id="page-10-0"></span>**4 OIDC Authorization Request**

Requirements:

<sup>&</sup>lt;sup>7</sup> The previous version of MC profile was considering host part of the redirect\_uri should be same for grouping SP applications to have consistent PCR value. This is deprecated since it has p otential issues if SP hosts redirect URIs using multiple domain names, thus not allowing to group them.

- The communication with the ID GW for the OIDC Authorization Request MUST use **HTTPS**
- The request MUST use HTTP GET or POST as specified in [\[2\]](#page-5-3)
- Query String Serialization is typically used in HTTP GET requests and Form Serialization is typically used in HTTP POST requests.

#### <span id="page-11-0"></span>**4.1 OIDC Authorization Request Parameters**

[Table 2](#page-14-0) details the OIDC Authorization Request parameters that are applicable to the Mobile Connect Device-Initiated mode.

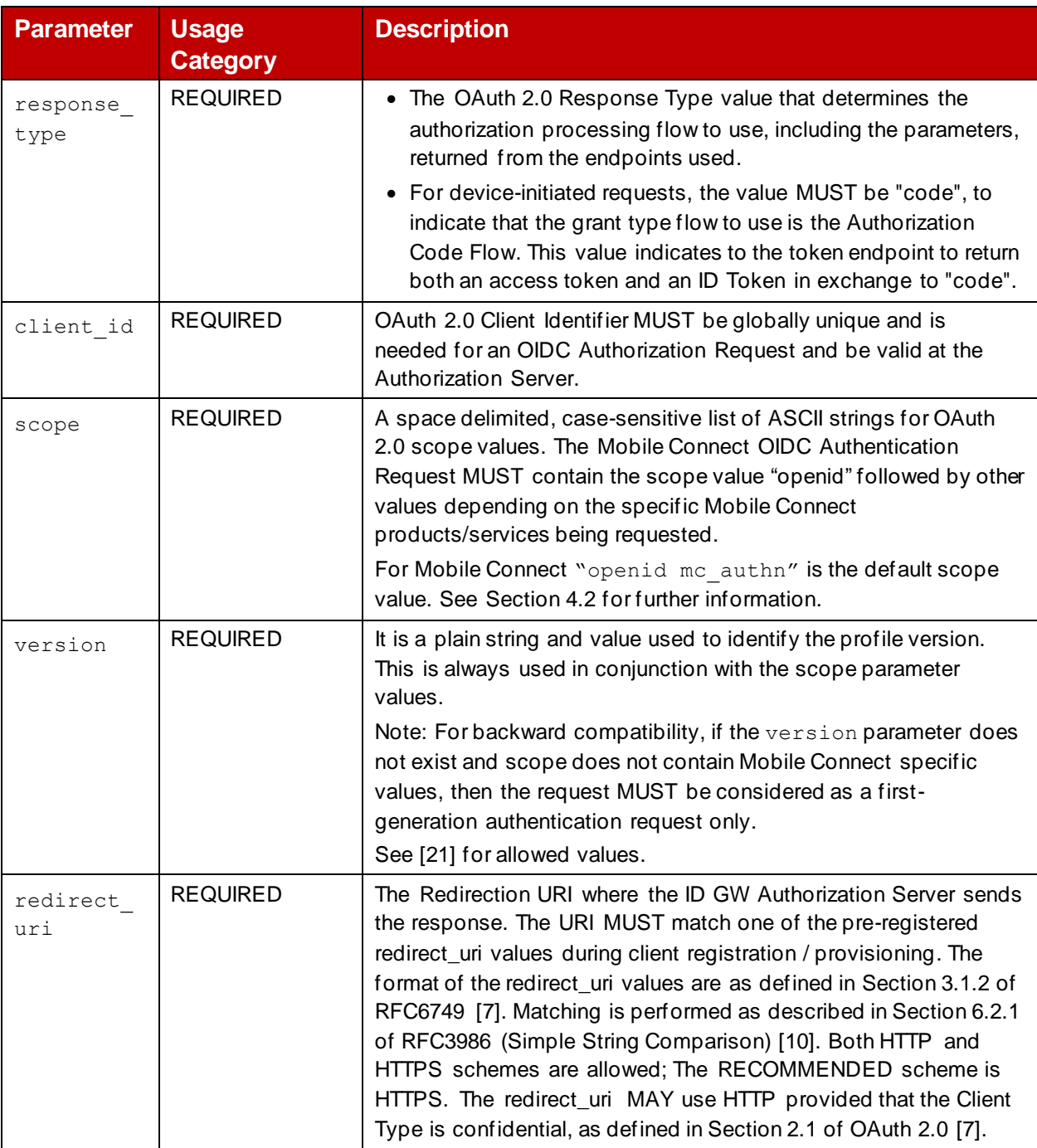

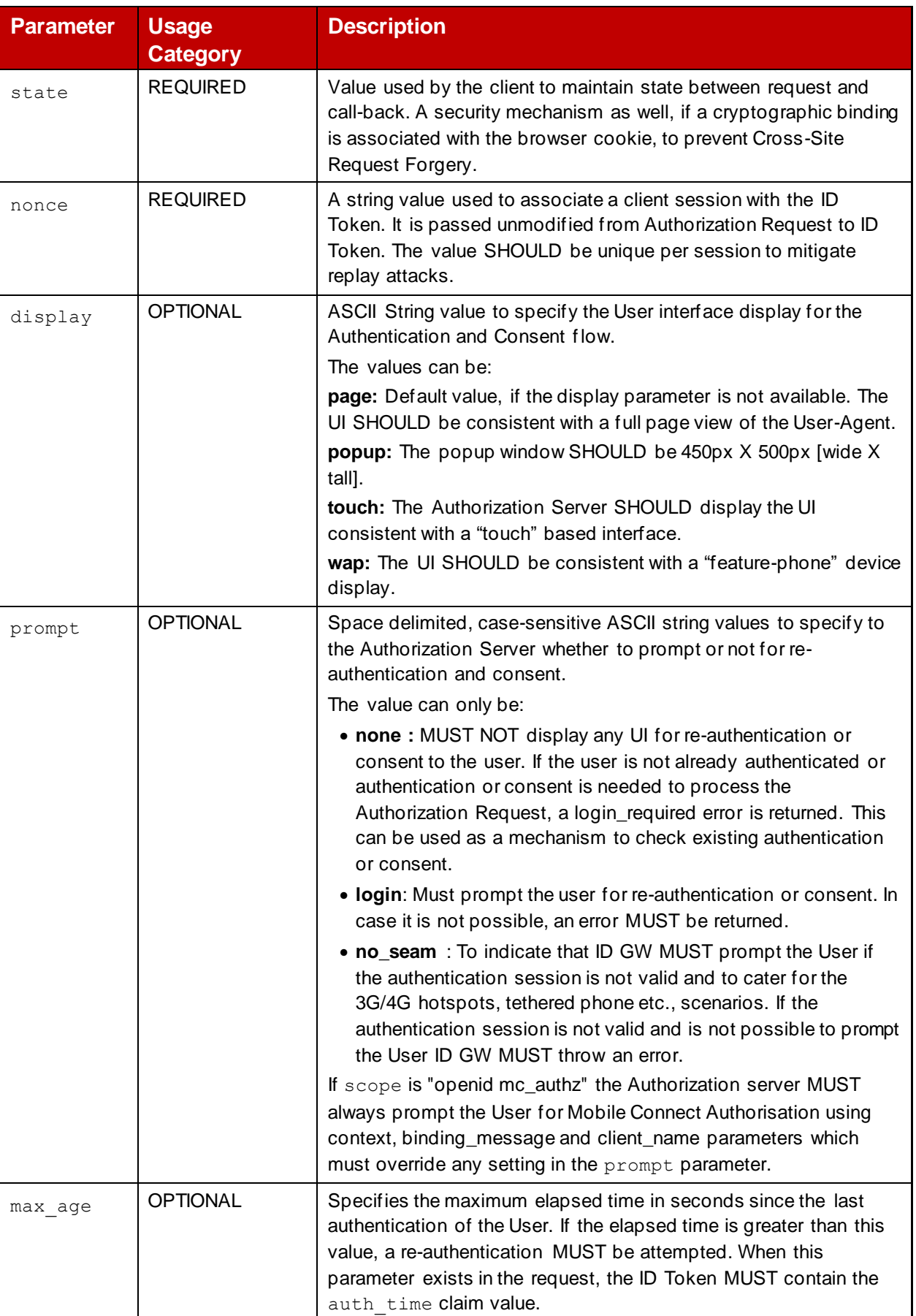

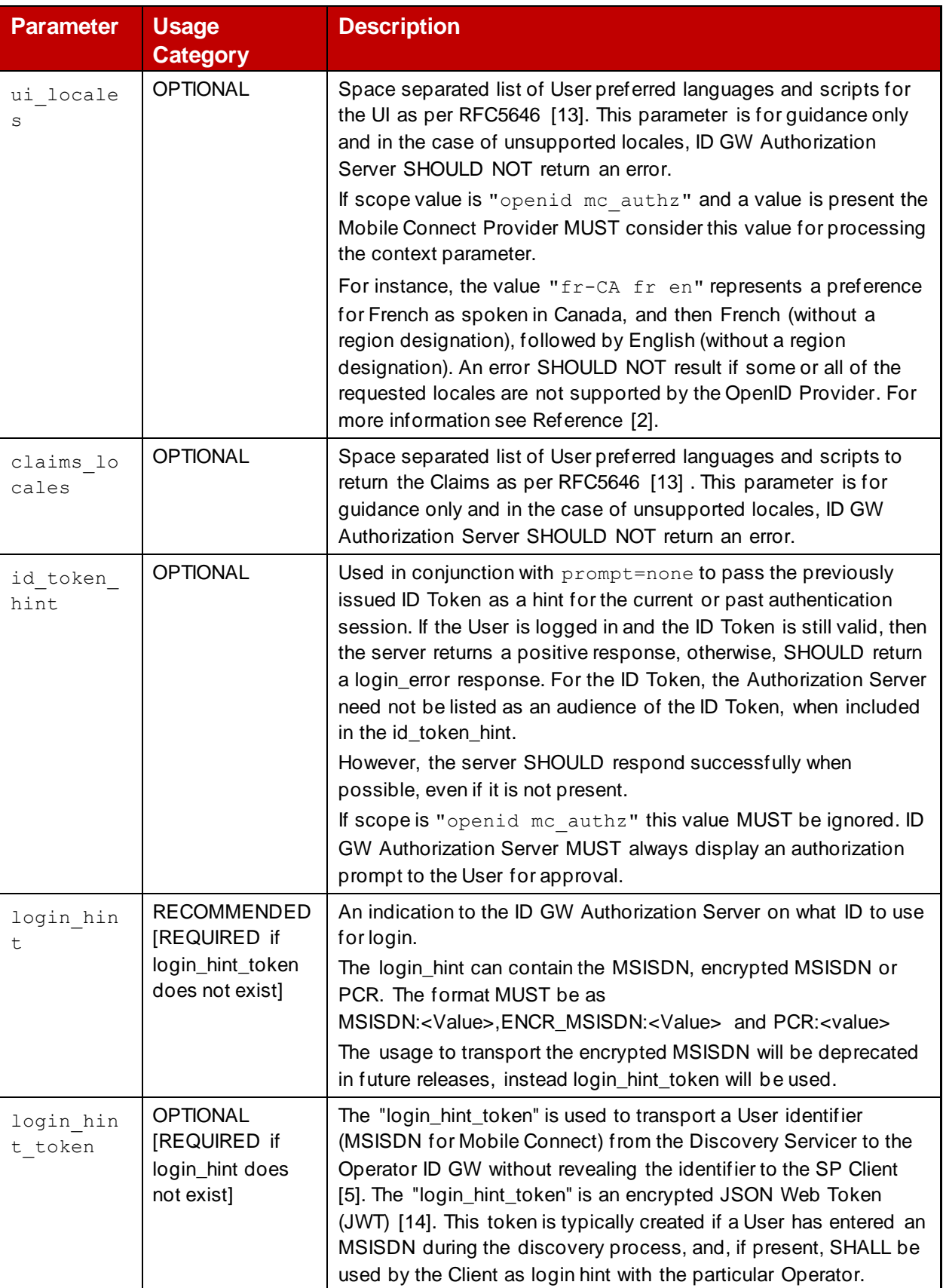

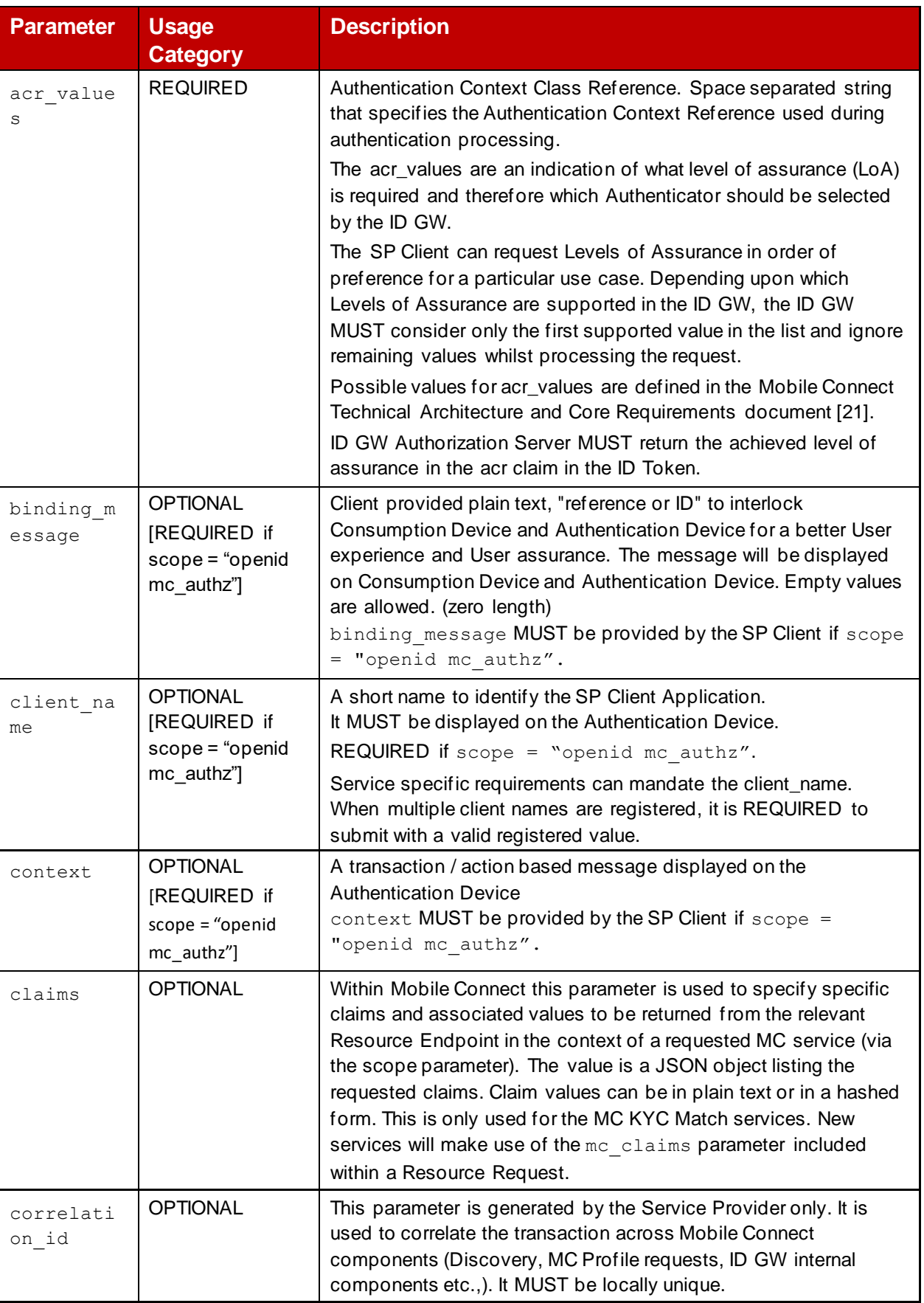

<span id="page-14-0"></span>**Table 2: OIDC Authorization Request Parameters for Mobile Connect Device-Initiated Mode**

#### <span id="page-15-0"></span>**4.2 The scope Parameter**

OIDC scope values determine the specific Mobile Connect services being requested by the Service Provider, subject to the SP being registered to use those services.

The Mobile Connect OIDC Authorization Request MUST contain the scope parameter which is a space delimited, case-sensitive list of ASCII strings (scope values). The scope values MUST include "openid", to indicate that the request is an OpenID Connect request, followed by other values depending on the specific Mobile Connect services being requested. Multiple scope values can be requested simultaneously, subject to the SP being registered to use those "scopes".

Scope values are defined for each Mobile Connect service in the relevant service "Definition and Technical Requirements" document.

# <span id="page-15-1"></span>**5 OIDC Authorization Response**

On receipt of an OIDC Authorization Request, the Operator ID GW / Authorization Server authenticates the User, obtains User consent as required (based on the requested scope), and returns an Authorization code (specified by response type="code" in OIDC Authorization Request) to the Service Provider Client.

The ID GW Authorization Server returns the authorization code to the redirect\_uri and returns the response as query parameters using form serialization: "application/x-www-formurlencoded". [Table 3](#page-15-3) outlines the parameters contained within the OIDC Authorization Response.

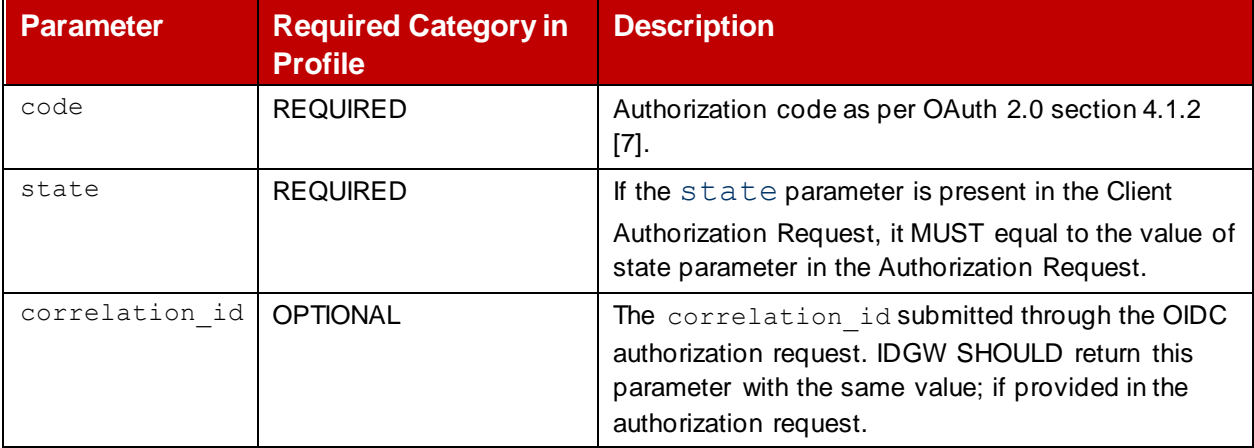

#### **Table 3: Authorization Response Parameters**

<span id="page-15-3"></span>In the case where the User authentication fails, or the User does not provide consent, the ID GW Authorization Server MUST return an error in the Authorization Response (See [Annex](#page-21-0) A).

# <span id="page-15-2"></span>**6 Token Request from Service Provider Client (From Server)**

On receipt of a successful OIDC Authorization Response, the SP can then submit a Token Request to the ID GW Token Endpoint. Communication with the Token Endpoint MUST use TLS with form serialization: "application/x-www-form-urlencoded".

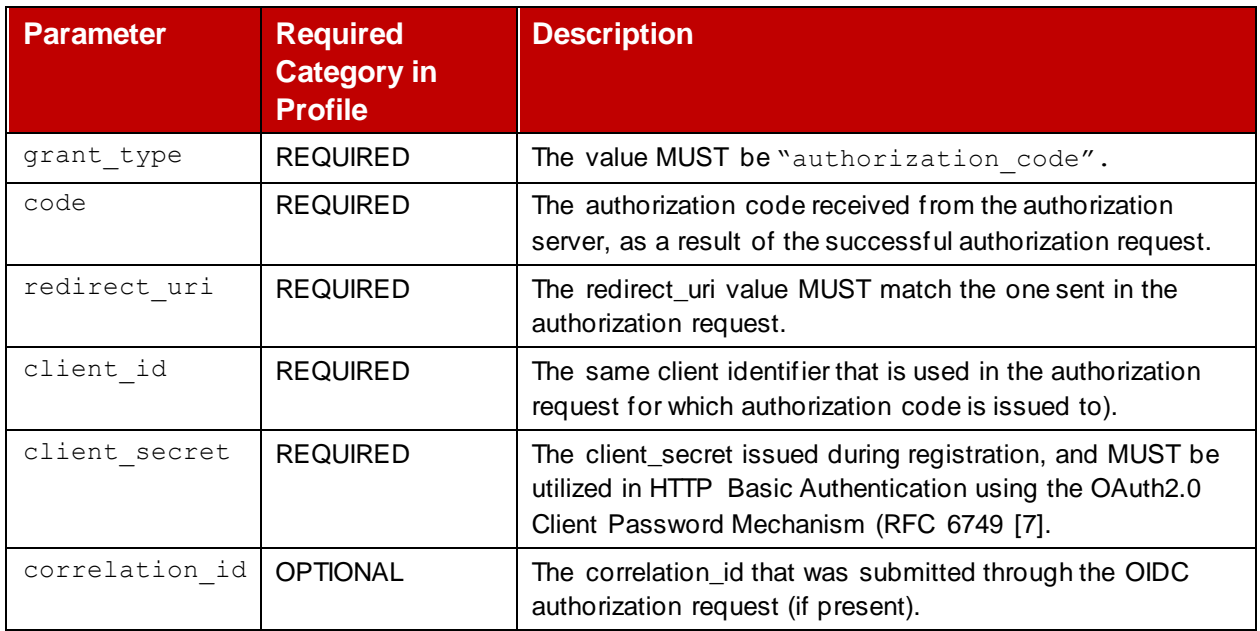

#### **Table 4: OIDC Token Request Parameters**

#### <span id="page-16-0"></span>**6.1 Service Provider Authentication Mechanisms**

Mobile Connect Providers may support one or both of the following mechanisms to cater for Service Provider applications with different capabilities. For more details refer to [7].

#### <span id="page-16-1"></span>**6.1.1 Service Provider Authentication using HTTP Basic Authentication**

In Mobile Connect, all Service Providers are issued with a client id and client secret during registration. Service Providers in possession of a client\_secret SHOULD use the HTTP Basic authentication scheme as defined in [RFC 2617] to authenticate. The client identifier is encoded using the "application/x-www-form-urlencoded" encoding algorithm and the client\_secret is encoded using the same algorithm and used as the password. The authorization server MUST support the HTTP Basic authentication scheme for authenticating clients.

This is the RECOMMENDED mechanism for client authentication.

#### <span id="page-16-2"></span>**6.1.2 Service Provider Authentication with Client Credentials in The Request Body<sup>8</sup>**

Mobile Connect Providers MAY support including the client credentials (i.e. client\_id and client\_secret) in the request-body. Including the client credentials in the request\_body using the two parameters is NOT RECOMMENDED and SHOULD be limited to clients unable to directly utilize the HTTP Basic authentication scheme. The parameters can only be transmitted in the request body and MUST NOT be included in the request URI. This is an OPTIONAL feature.

<sup>&</sup>lt;sup>8</sup> In real-life scenario, few Operators have service providers who uses request body to authenticate to the authorization server. This is not recommended feature and Mobile Connect does not use this method for compliance, whereas HTTP Basic authentication mechanism must be supported by the IDGW.

# <span id="page-17-0"></span>**7 Token Response to Service Provider Client**

On receipt of a valid Authorization Code at the ID GW Token Endpoint, the ID GW responds with ID Token, Access Token and optionally a Refresh Token back to the SP. The Token response MUST comply with OAuth 2.0, and the encoding scheme SHOULD be in UTF-8. [Table 5](#page-17-2) details the parameters within the Token Response.

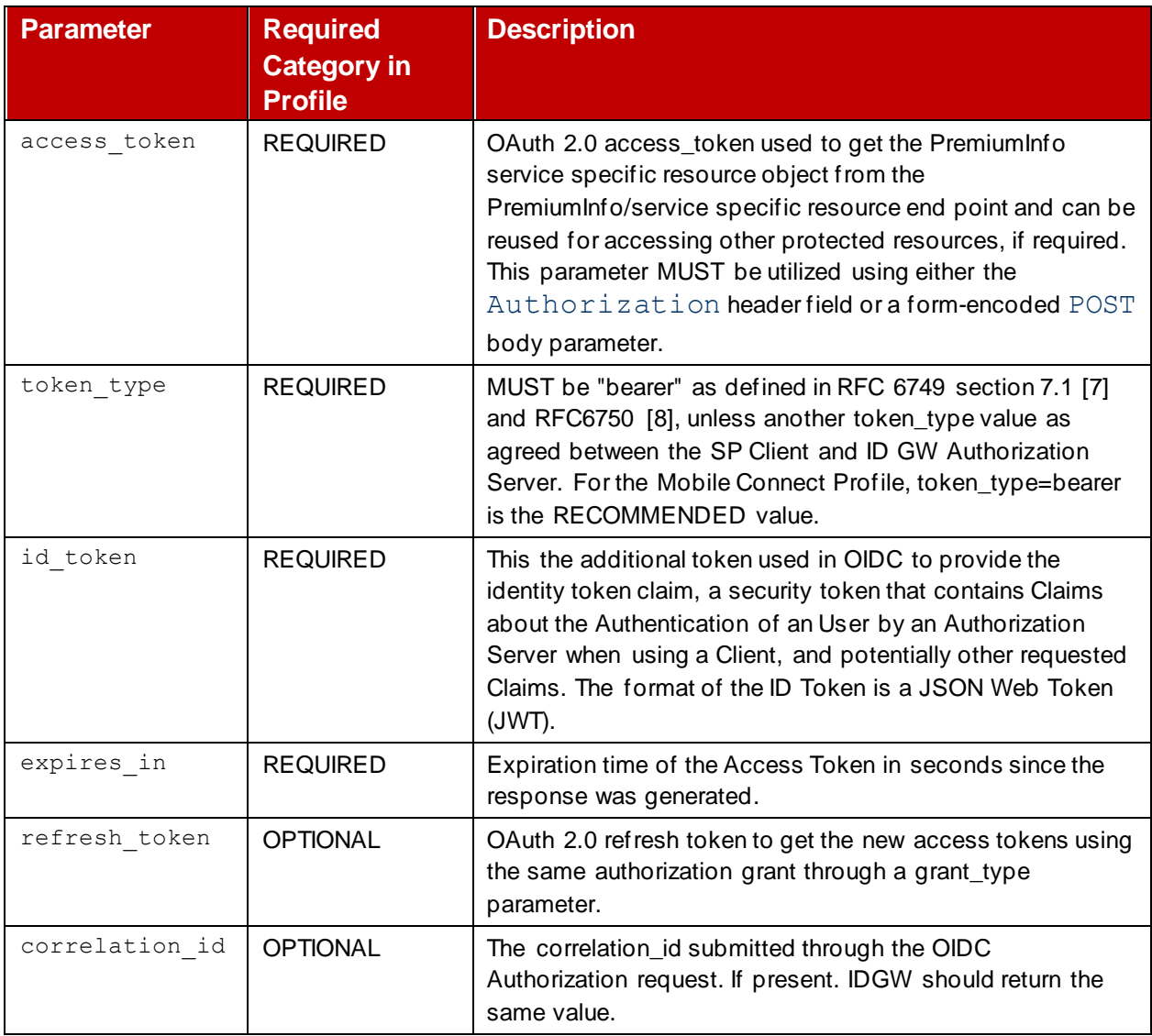

#### **Table 5: OIDC Token Response Parameters**

### <span id="page-17-2"></span><span id="page-17-1"></span>**7.1 ID Token (JWT – Mobile Connect Service Identity & Proof Token)**

The primary extension that OpenID Connect makes to OAuth 2.0 to enable Users to be Authenticated is the ID Token data structure. The ID Token is a security token that contains Claims about the Authentication of a User by an Authorization Server when using a Client, and potentially other requested Claims. It is returned along with the OAuth 2.0 Access Token

The ID Token is represented as a JSON Web Token (JWT) [\[14\]](#page-5-5) and is created and returned by the ID GW. The JWT is signed by the ID GW using JSON Web Signatures (JWS[\) \[17\].](#page-6-4) See also the OIDC Core Specification [\[2\].](#page-5-3)

[Table 6](#page-20-3) describes the contents of the ID Token and whether the Parameter or Claim is Mandatory or Optional for the Mobile Connect Device-Initiated OIDC Profile.

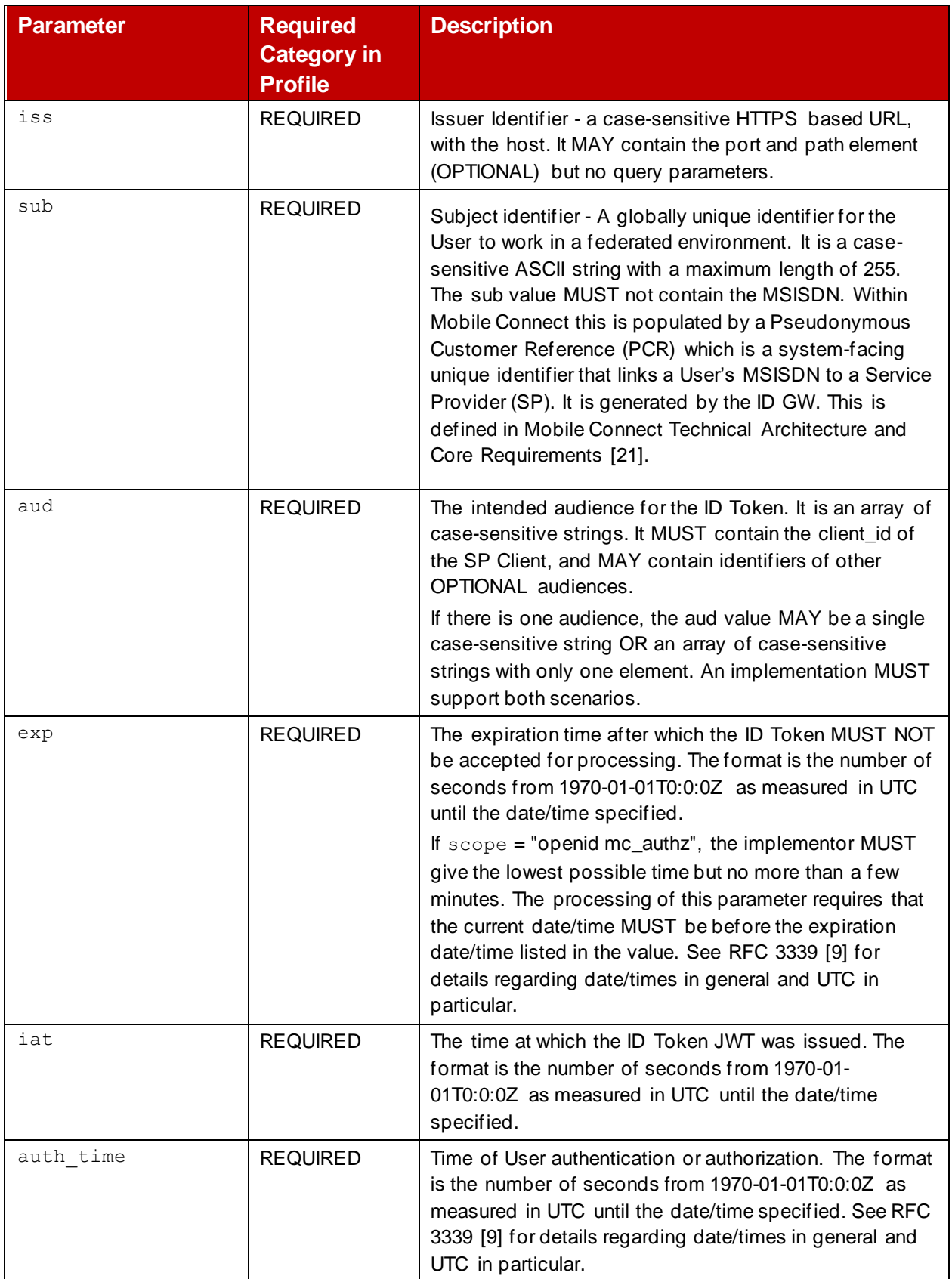

#### GSM Association **Non-confidential**

Official Document IDY.01 - Mobile Connect device initiated OIDC profile

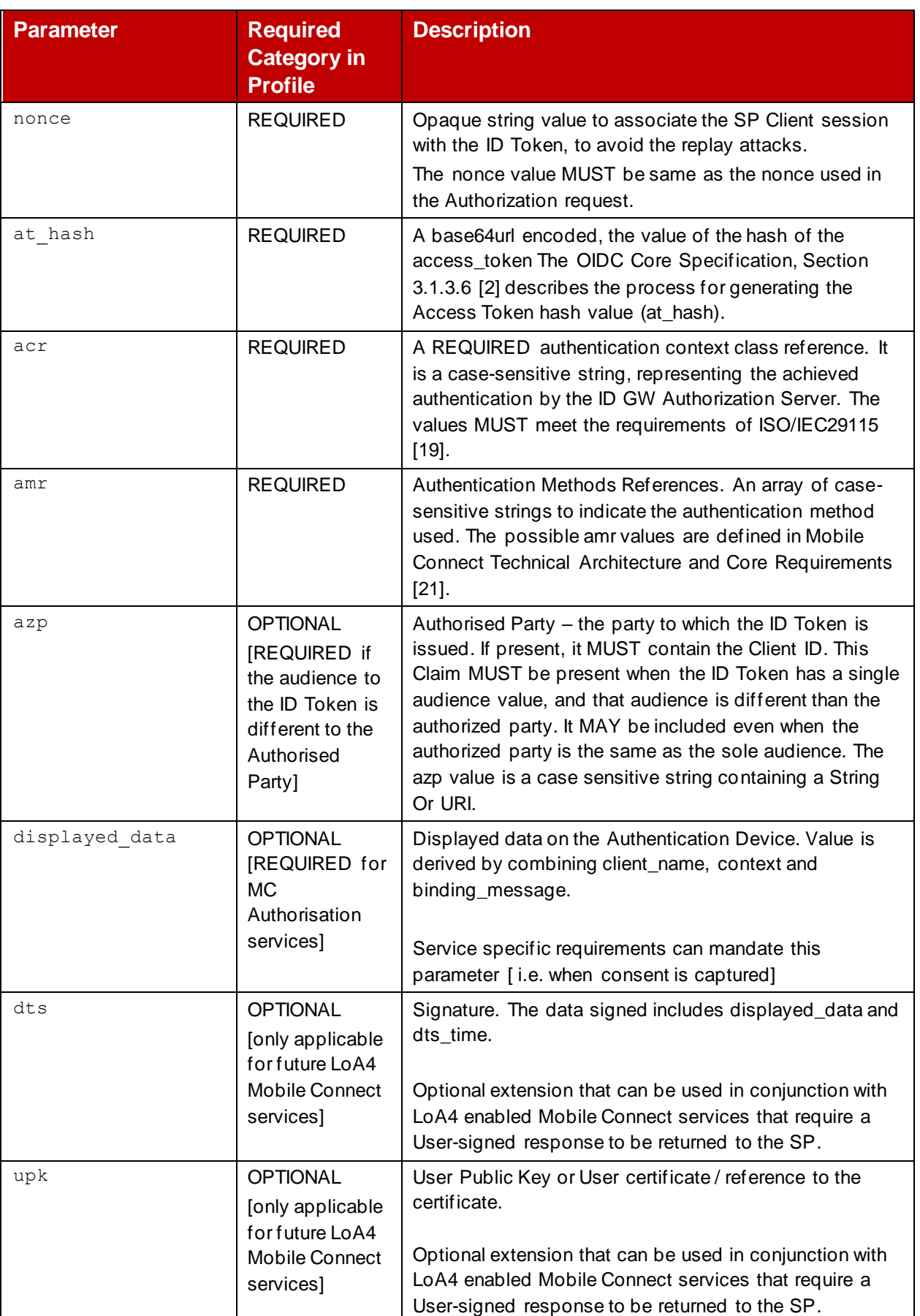

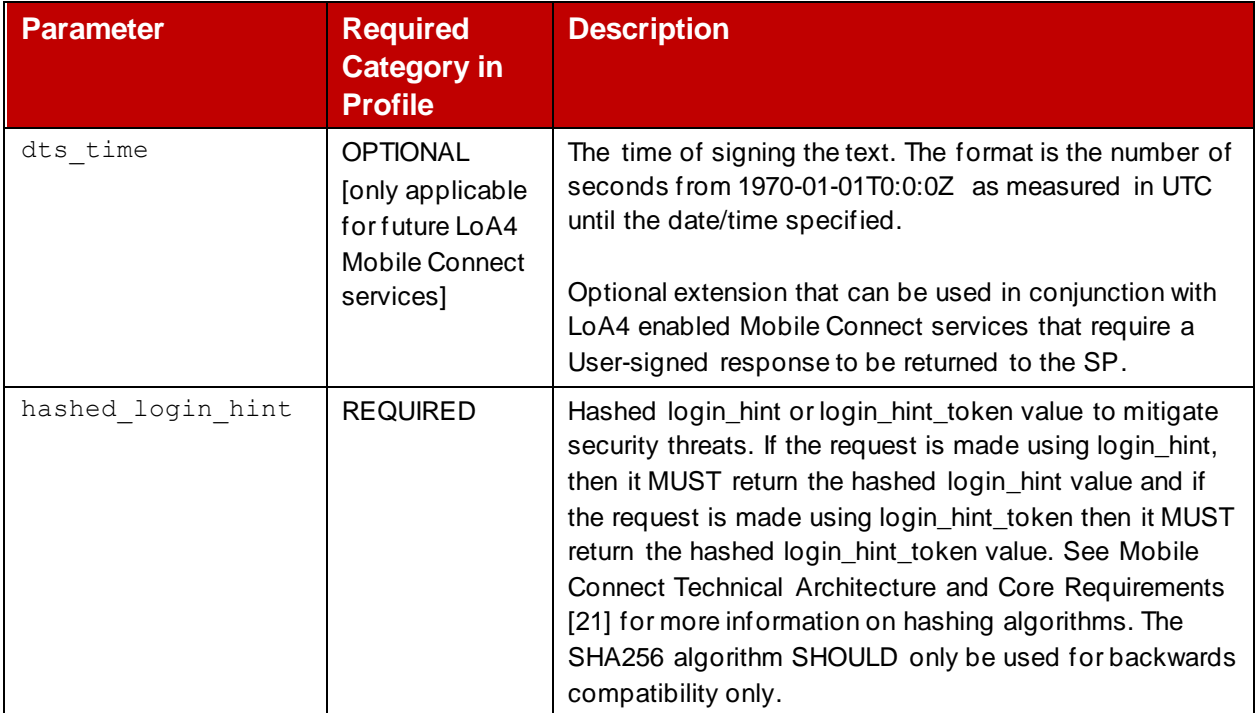

**Table 6: ID Token Claims (Device-Initiated Mode)**

#### <span id="page-20-3"></span><span id="page-20-0"></span>**7.2 Access Token**

Access tokens are credentials used to access protected resources (User attributes). An Access Token is a string representing an authorization issued to the SP Client. The string is opaque to the SP Client. Tokens represent specific scopes and durations of access, granted by the User (through appropriate User consent), and enforced by the ID GW Resource Server and ID GW Authorization Server. Further information on the Access Token can be found in RFC6749 [\[7\]](#page-5-9) and RFC6750 [\[8\].](#page-5-12)

#### <span id="page-20-1"></span>**7.3 Refresh Token (Optional)**

Refresh Tokens are credentials used to obtain Access Tokens. Refresh Tokens are issued to the client by the authorization server and are used to obtain a new Access Token when the current Access Token becomes invalid or expires.

A Refresh Token is a string representing the authorization granted to the client by the resource owner. The string is usually opaque to the client. The token denotes an identifier used to retrieve the authorization information. Unlike Access Tokens, Refresh Tokens are intended for use only with the Authorization Server and are never sent to Resource Servers.

Further information can be found in RFC6749 [\[7\]](#page-5-9)

### <span id="page-20-2"></span>**8 Security Considerations**

The security considerations listed in the OIDF specifications SHALL be considered in the Mobile Connect implementation:

- Section 16, OIDC Core Specification [\[2\].](#page-5-3)
- Section 7, OIDC MODRNA Client-Initiated Backchannel Authentication Flow [\[5\].](#page-5-4)

# <span id="page-21-0"></span>**Annex A Generic Error Codes and Descriptions for Device-Initiated Mode**

#### <span id="page-21-1"></span>**A.1 OIDC Authorization Response – Error Codes and Descriptions**

Mobile Connect follows the OIDC error handling mechanism to send any errors back to the Service Provider (See OIDC Core Specification [\[2\]\)](#page-5-3). These errors can be returned in a query string using an HTTP redirect 302 status code back to the Service Provider if there is a valid value for the redirect uri parameter.

If the OIDC Authorization Request contained a state parameter, then the error response MUST contain that state parameter value. The value is set to the value received from the Service Provider. If the correlation id parameter is provided in the OIDC Authorization Request, then it must be included in the OIDC Authorization Response, and the value must be set to the value received from the Service Provider.

The following is an example of an error response.

```
 HTTP/1.1 302 Found
Location: https://sp.example.org/redirct here?
 error=invalid_request
 &error_description=Invalid%20response_type%20value
 &state=af0ifjsldkj
  &correlation_id=example correlationid
```
[Table 7](#page-24-1) lists the generic<sup>9</sup> error codes and error descriptions from the ID GW Authorization Server. Error responses are passed via the redirect uri. If the redirect uri is missing or the redirect uri value is invalid, then the Operator ID GW always treats this as a high priority error and MUST return the appropriate error response (400 Bad Request) as described in [Table 7.](#page-24-1)

<sup>&</sup>lt;sup>9</sup> i.e. not specific to a particular Mobile Connect service

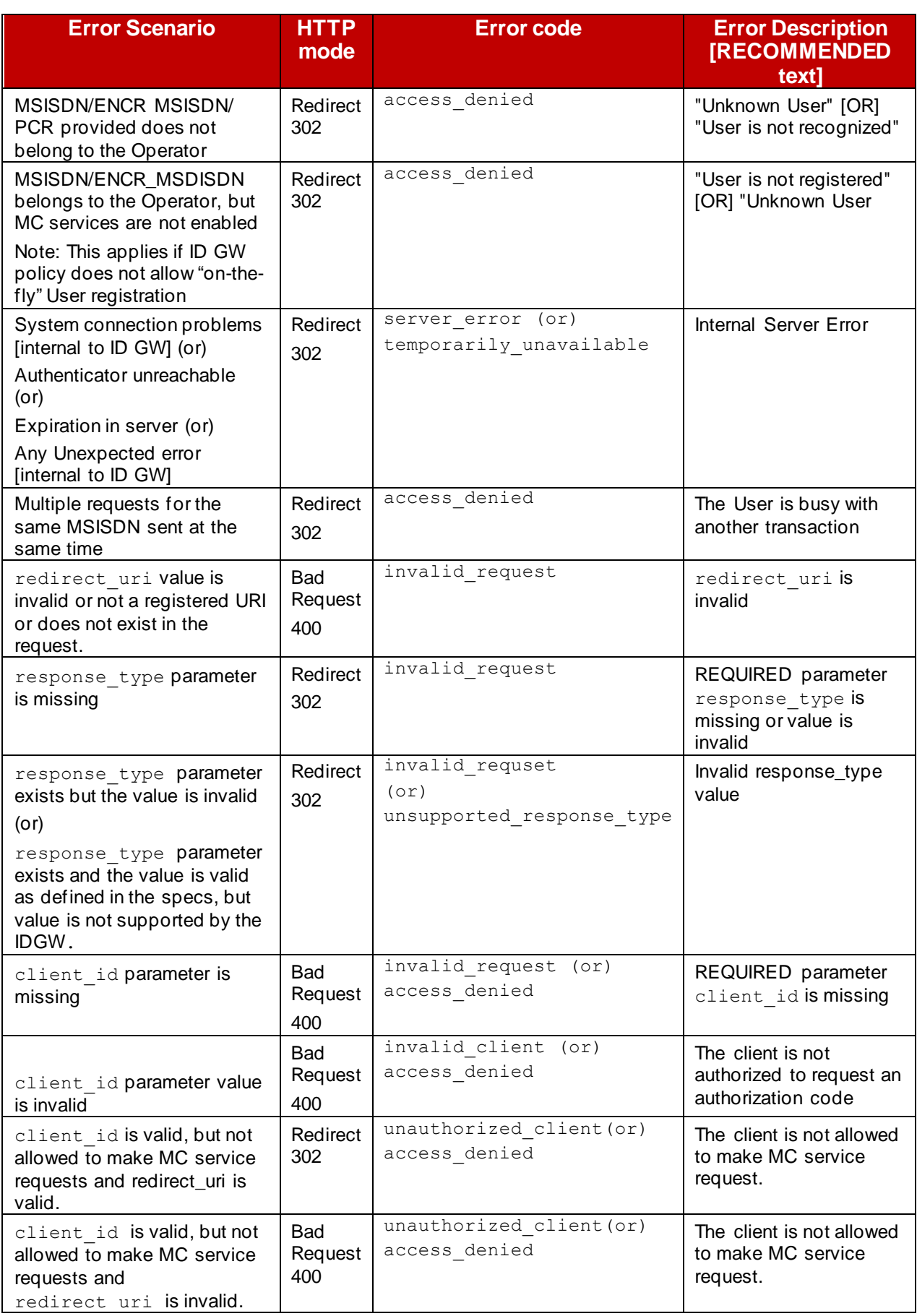

#### GSM Association **Non-confidential**

Official Document IDY.01 - Mobile Connect device initiated OIDC profile

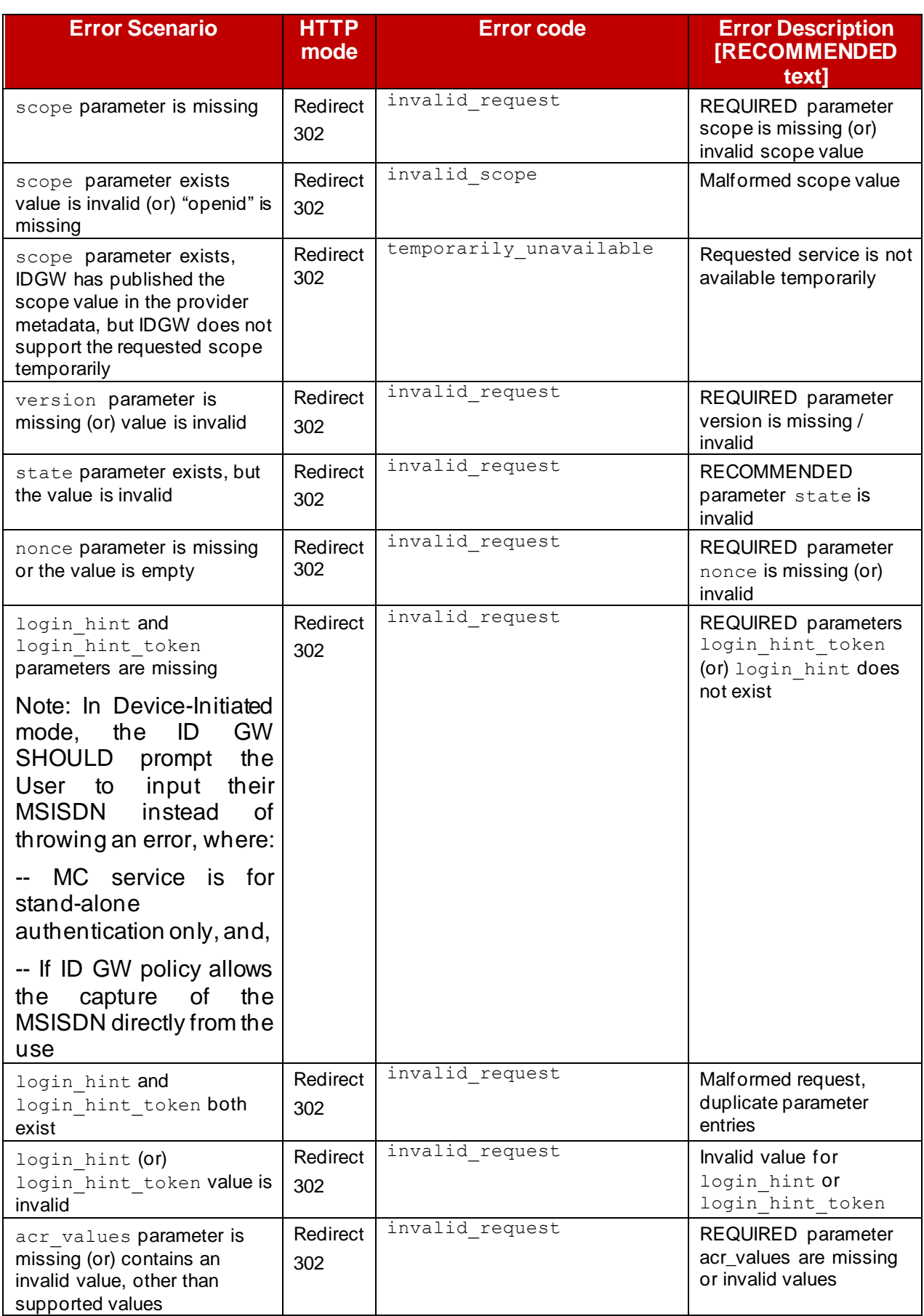

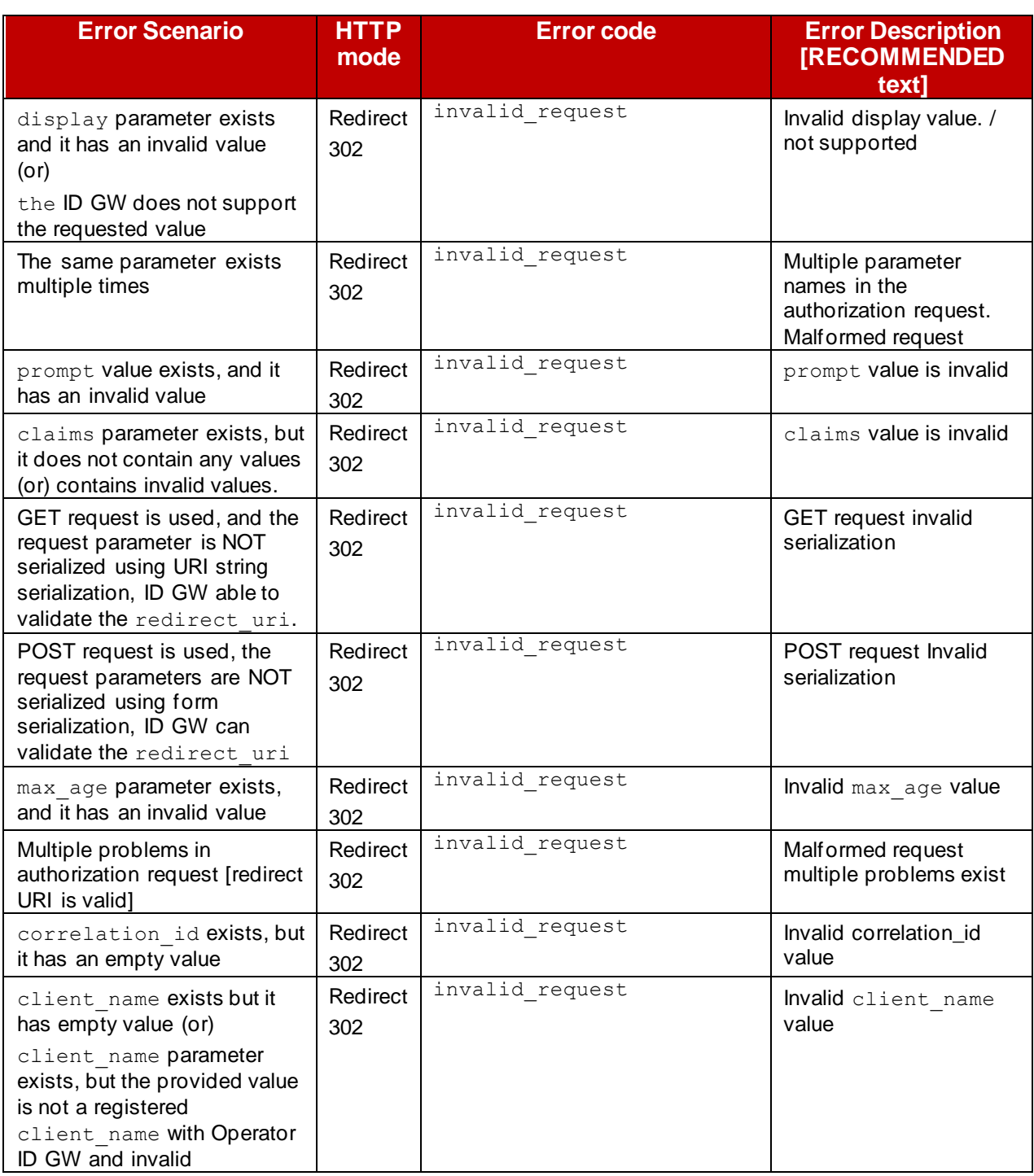

#### <span id="page-24-1"></span>**Table 7 : Generic Errors from the Device-Initiated Authorize Endpoint**

#### <span id="page-24-0"></span>**A.2 Token Response – Error Codes and Descriptions**

The Token Request is always a server-initiated request. It must be a POST request. A SP makes a token request by presenting the parameters using form serialization to the Token Endpoint. In the event of an error in processing a Token Request, the Token Endpoint must return errors in the following format:

```
HTTP/1.1 400 Bad Request
   Content-Type: application/json
   Cache-Control: no-store
```
GSM Association **Non-confidential** Official Document IDY.01 - Mobile Connect device initiated OIDC profile

```
 Pragma: no-cache
 {
"correlation id": "<example correlation id value>",
 "error": "invalid_request", 
"error description": "mandatory parameter is missing"
 }
```
Where the correlation\_id parameter is the same value as included within the original OIDC Authorization Request (if it was present). [Table 7](#page-24-1) above lists the generic error codes and error descriptions that may be returned by the ID GW Token Endpoint

#### GSM Association **Non-confidential**

Official Document IDY.01 - Mobile Connect device initiated OIDC profile

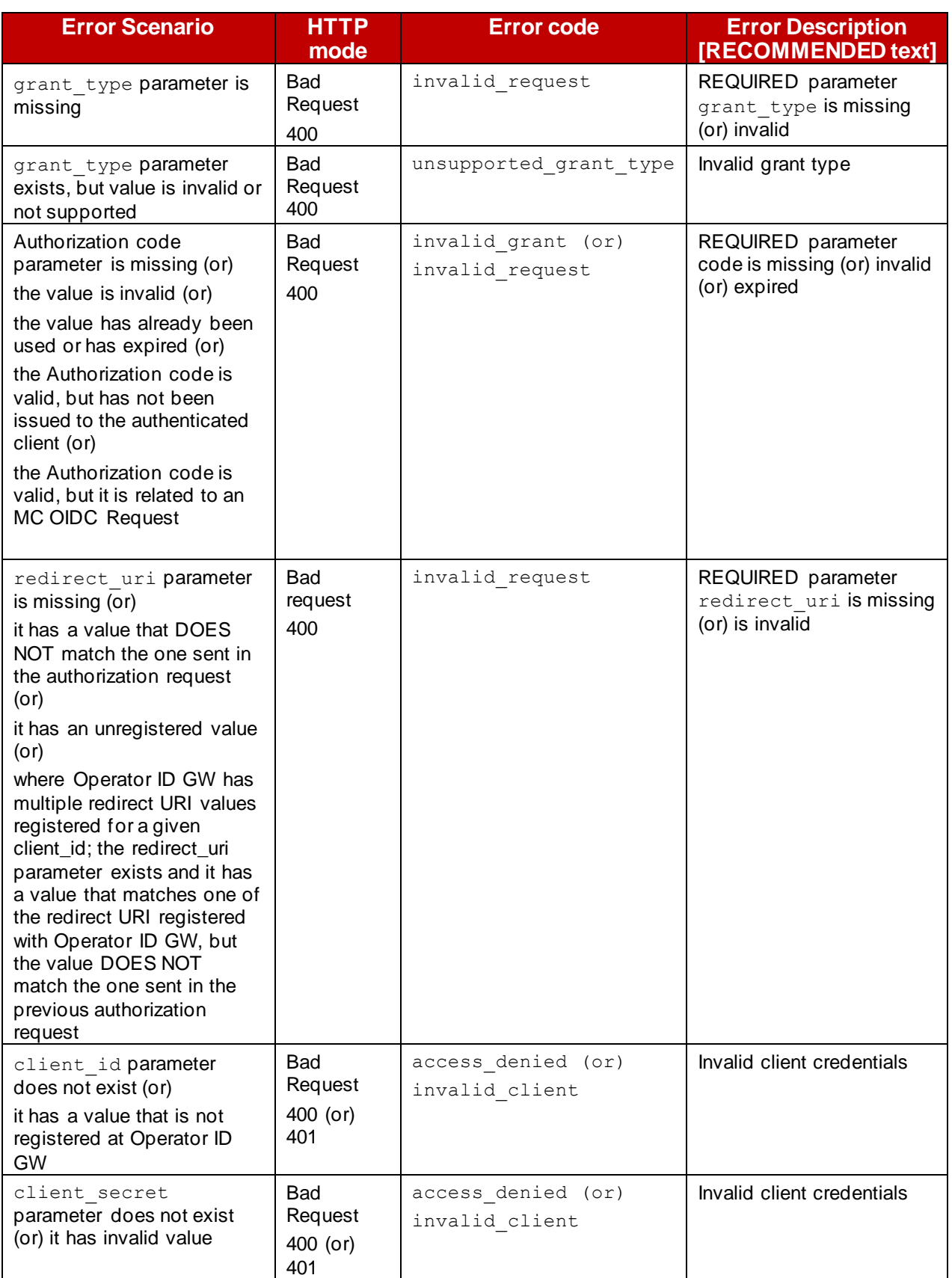

#### GSM Association **Non-confidential**

Official Document IDY.01 - Mobile Connect device initiated OIDC profile

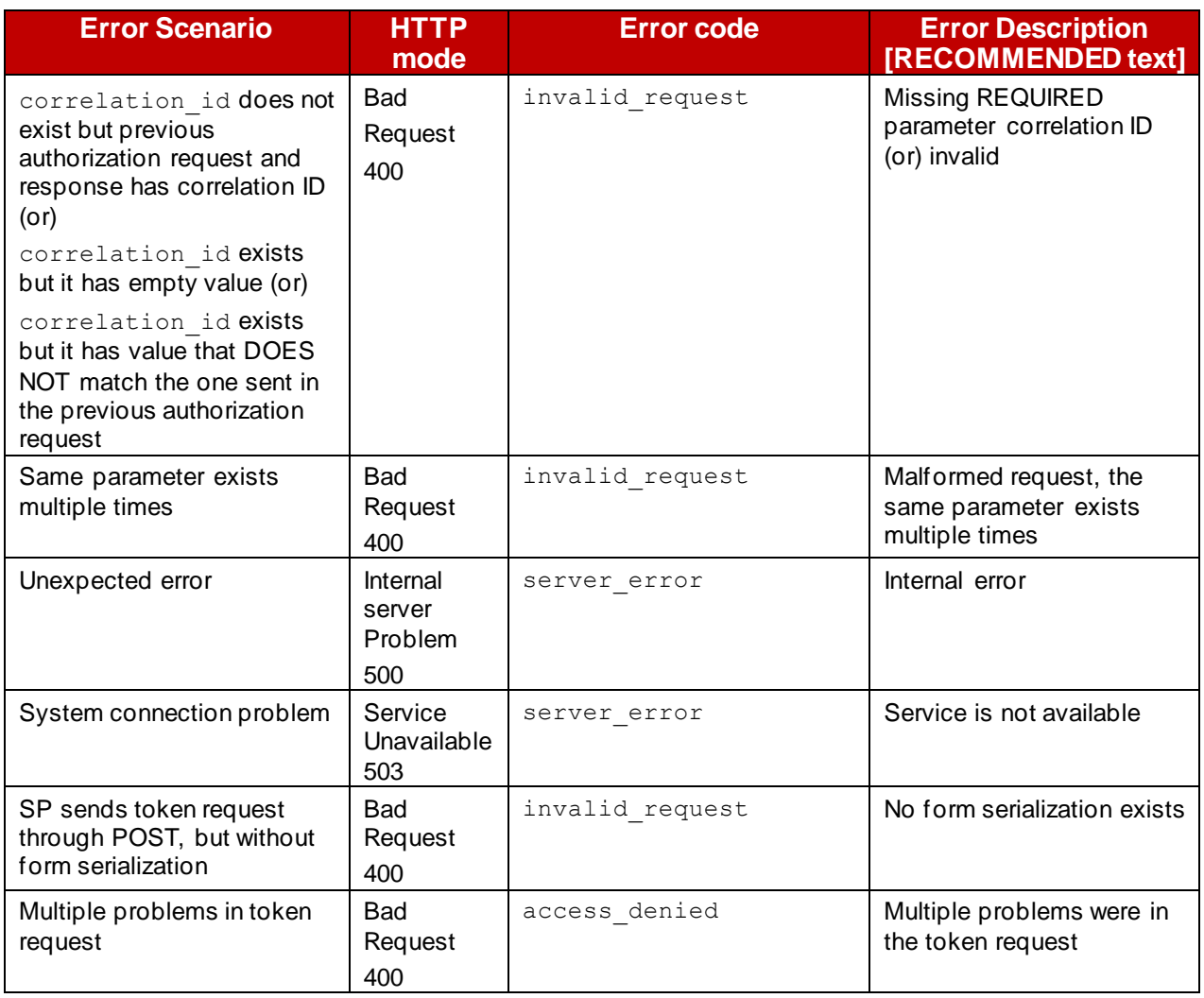

**Table 8: Generic Errors from the Device-Initiated Token Endpoint**

## <span id="page-28-0"></span>**Annex B Example Requests and Responses**

### <span id="page-28-1"></span>**B.1 OIDC Authorization Request**

The request is sent using HTTPS / TLS to the ID GW Authorization Server using GET or POST.

#### <span id="page-28-2"></span>**B.1.1 Mobile Connect Authentication – default scope:**

The following is an example of an OIDC Authorization Request where only the "openid" scope value is used – in this case it defaults to a Mobile Connect Authentication:

```
GET /authorize?
response_type=code&
client_id=s6BhdRkqt3 
&redirect_uri=https%3A%2F%2Fclient.example.org
&scope=openid 
&state=af0ifjsldkj 
&nonce=n-0S6_WzA2Mj
&correlation_id=42da5b19-457a-4d30-a5c4-038c62dccbb0
HTTP/1.1 
Host: operator1.example.com
```
### <span id="page-28-3"></span>**B.1.2 Mobile Connect Authentication – scope "mc\_authn"**

The following is an example of an OIDC Authorization Request where the "mc\_authn" scope value is used (along with the "openid" value which must be included) to explicitly request a Mobile Connect Authentication:

```
GET /authorize?
response_type=code&
client_id=s6BhdRkqt3 
&redirect_uri=https%3A%2F%2Fclient.example.org
&scope=openid%20mc_authn 
&state=af0ifjsldkj 
&nonce=n-0S6_WzA2Mj
&version=mc_v2.3
&correlation_id=142ab373-0764-4c0a-ae25-ed1d00101f63
HTTP/1.1 
Host: operator1.example.com
```
#### <span id="page-28-4"></span>**B.1.3 Mobile Connect Authorisation – scope "mc\_authz"**

The following example illustrates the OIDC Authorization Request for a Mobile Connect Authorisation using the "mc\_authz" scope value:

```
GET /authorize?
response_type=code&
client_id=s6BhdRkqt3 
&redirect_uri=https%3A%2F%2Fclient.example.org
&scope=openid%20mc_authz 
&state=af0ifjsldkj 
&nonce=n-0S6_WzA2Mj
&version=mc_v2.3
HTTP/1.1Host: operator1.example.com
```
#### <span id="page-29-0"></span>**B.2 OIDC Authorization Response**

The following is an example of a successful OIDC Authorization Response which returns the Authorization Code:

```
HTTP/1.1 302 Found 
Location: https://client.example.org?code=SplxlOBeZQQYbYS6WxSbIA 
&state=af0ifjsldkj 
&correlation_id=42da5b19-457a-4d30-a5c4-038c62dccbb0
```
#### <span id="page-29-1"></span>**B.3 OIDC Token Request**

The following example shows the Token Request to exchange the Authorization Code for ID Token, Access Token and optionally a Refresh Token:

```
POST /token HTTP/1.1 
Host: operator1.example.com 
Authorization: Basic czZCaGRSa3F0MzpnWDFmQmF0M2JW 
Content-Type: application/x-www-form-urlencoded 
grant_type=authorization_code&code=SplxlOBeZQQYbYS6WxSbIA 
&redirect_uri=https%3A%2F%2Fclient%2Eexample%2Eorg
&correlation_id=42da5b19-457a-4d30-a5c4-038c62dccbb0
```
#### <span id="page-29-2"></span>**B.4 OIDC Token Response**

The following illustrates the Token Response after a successful Token Request:

```
HTTP/1.1 200 OK 
Content-Type: application/json 
Cache-Control: no-store 
Pragma: no-cache 
{ 
"correlation_id":"42da5b19-457a-4d30-a5c4-038c62dccbb0", 
"access_token":"SlAV32hkKG",
```
#### GSM Association **Non-confidential** Official Document IDY.01 - Mobile Connect device initiated OIDC profile

```
"token_type": Bearer", 
"expires_in":3600, 
"refresh_token":"tGzv3JOkF0XG5Qx2TlKWIA", 
"id token":"eyJ0 ... NiJ9.eyJ1c ... I6IjIifX0.DeWt4Qu ... ZXso"
}
```
## <span id="page-31-0"></span>**Annex C Document Management**

### <span id="page-31-1"></span>**C.1 Document History**

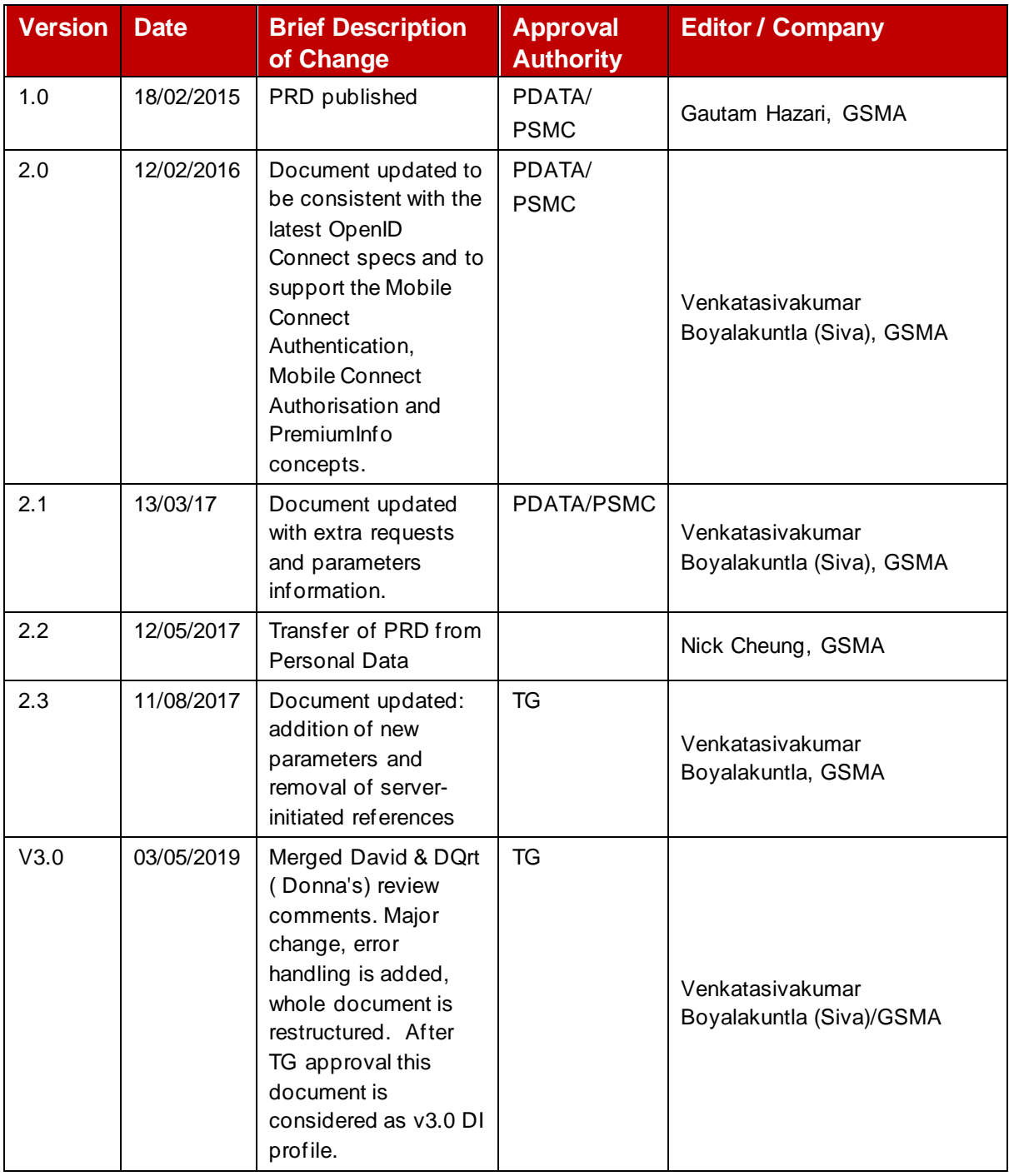

#### <span id="page-31-2"></span>**C.2 Other Information**

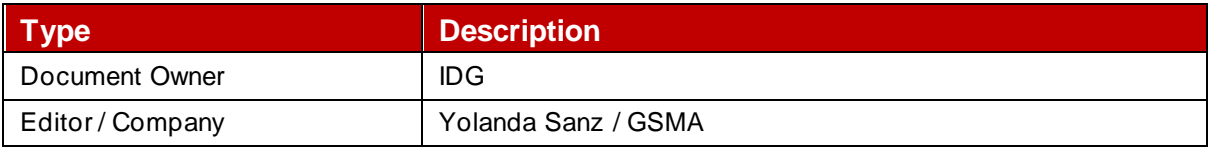

It is our intention to provide a quality product for your use. If you find any errors or omissions, please contact us with your comments. You MAY notify us at [prd@gsma.com](mailto:prd@gsma.com)

Your comments or suggestions & questions are always welcome.